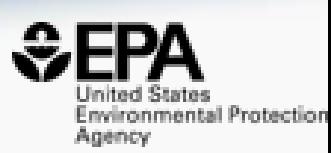

#### http://www.orcid.org/0000-0002-2668-4821

## Delivering chemical-associated data via EPA web applications

#### **Antony J. Williams**

*Center for Computational Toxicology and Exposure, US-EPA, RTP, NC*

**Cheminformatics Resources of U.S. Governmental Organizations– May 11th 2022**

*The views expressed in this presentation are those of the authors and do not necessarily reflect the views or policies of the U.S. EPA*

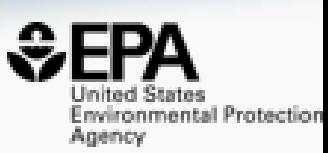

- The past two decades has seen an explosion in online data
- There are so many resources to choose from...so much data
- In our world there are dominant aggregating resources done well: PubChem, ChEMBL, eChemPortal, ECHA
- Do we need yet another online chemistry database?

## **20 Years of Curating Data in Our Team**

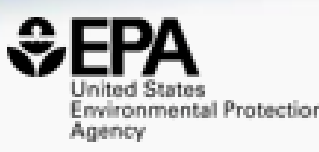

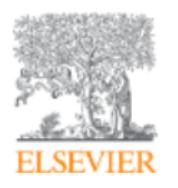

Mutation Research/Fundamental and Molecular Mechanisms of Mutagenesis Volume 499, Issue 1, 29 January 2002, Pages 27-52

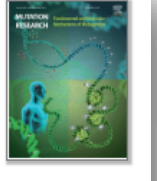

**Mutation Research Frontiers** 

Distributed structure-searchable toxicity (DSSTox) public database network: a proposal

Ann M. Richard<sup>a</sup> A  $\boxtimes$ , ClarLynda R. Williams<sup>a, b</sup>

**EPA's DSSTox Database:** The strategic role and requirements of chemical curation

Ann M. Richard Center for Computational Toxicology & Exposure Office of Research & Development

**US Environmental Protection Agency** 

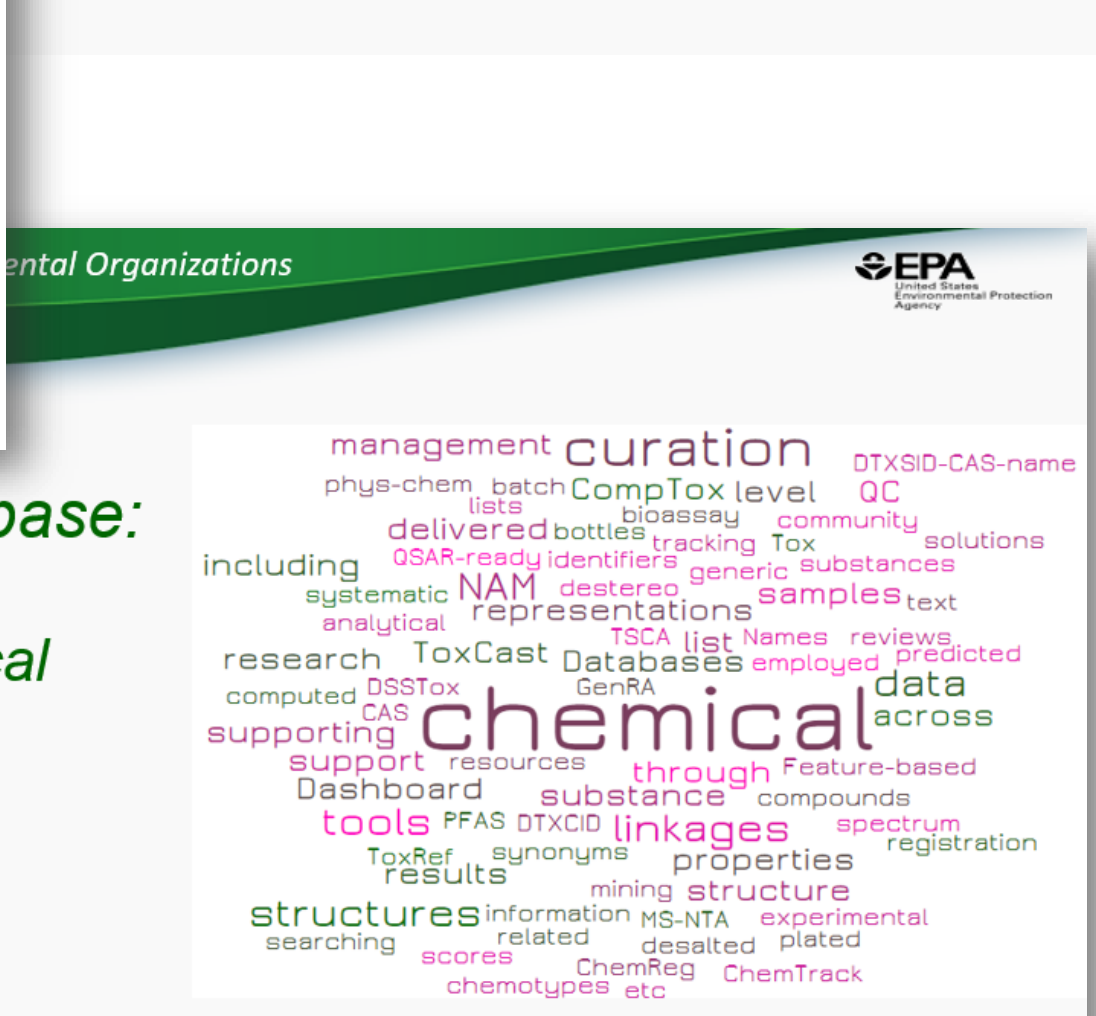

## The Charge for the CompTox Chemicals Dashboard

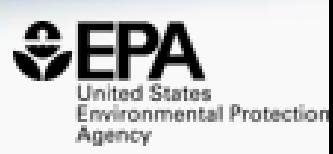

- Develop a "first-stop-shop" for environmental chemical data to support EPA and partner decision making:
	- **Centralized location** for chemical data (**DSSTox foundation**)
	- Chemistry, exposure, hazard and dosimetry
	- Combination of existing data and predictive models
	- Publicly accessible, periodically updated, curated
- Easy access to data improves efficiency and ultimately accelerates chemical risk assessment

## CompTox Chemicals Dashboard https://comptox.epa.gov/dashboard

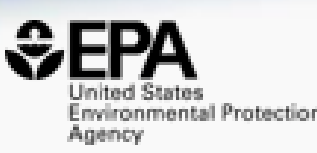

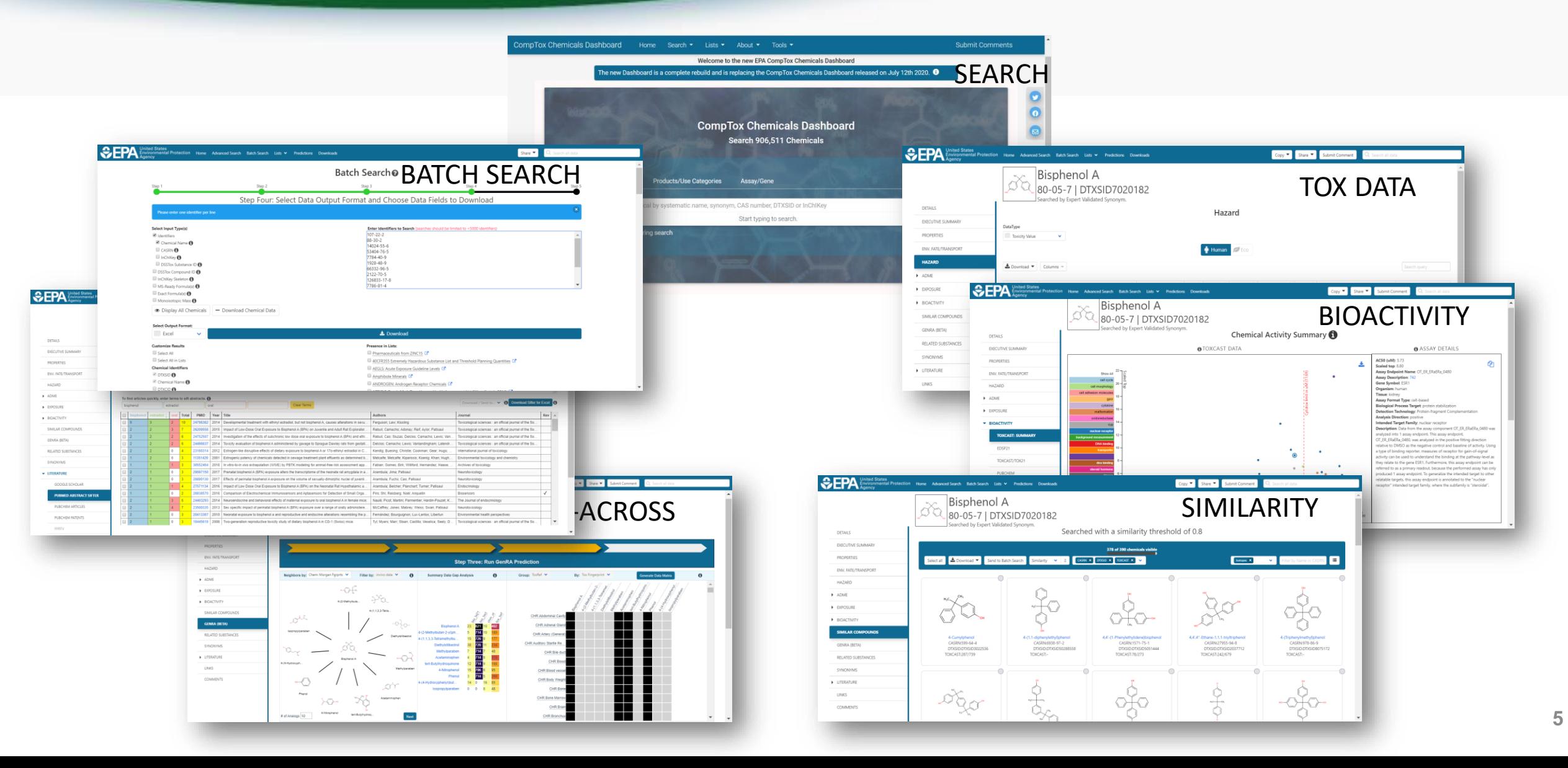

#### Detailed Chemical Pages

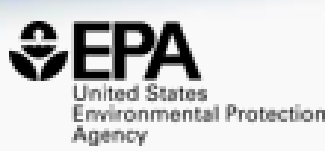

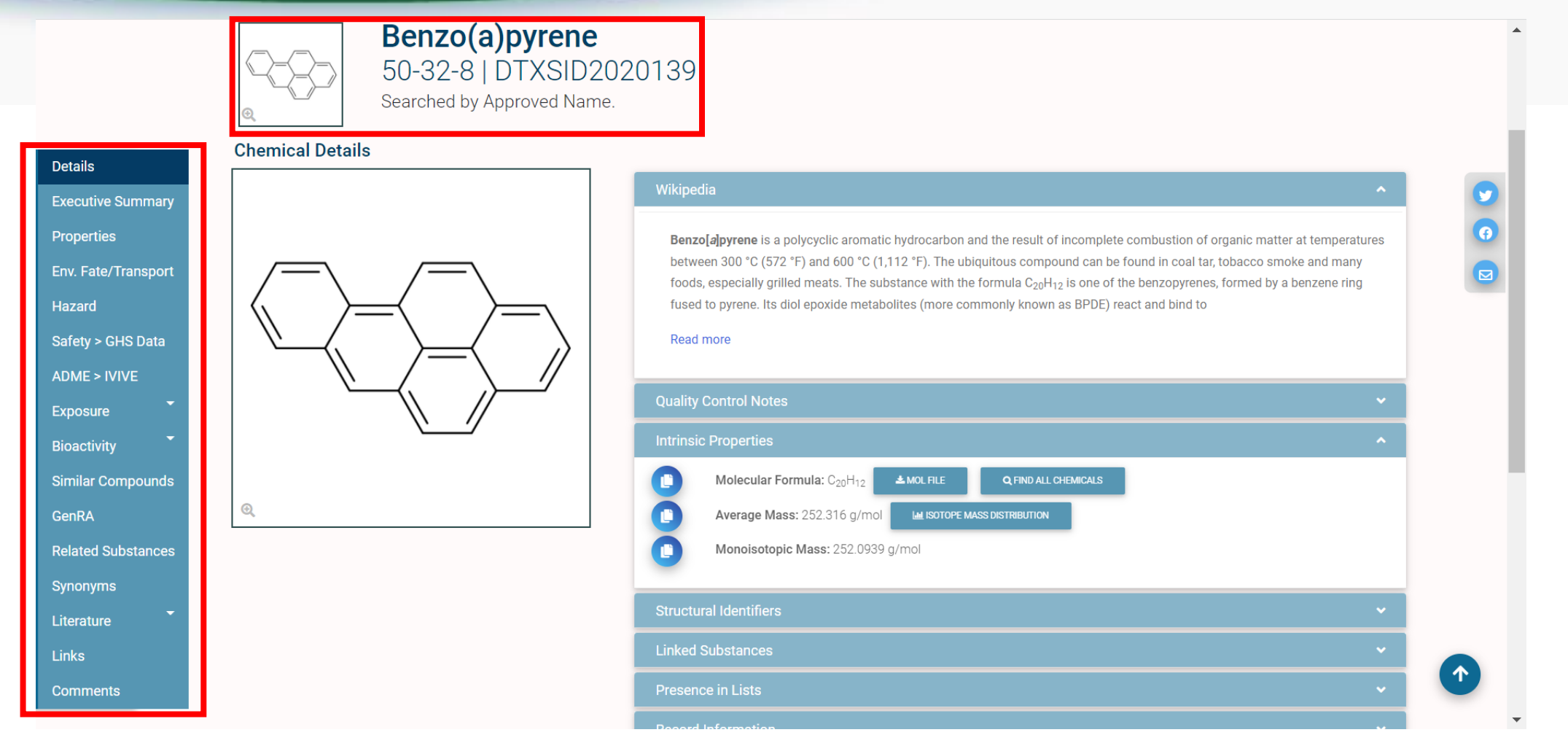

• Chemical page: Wikipedia snippet when available, intrinsic properties, structural identifiers, linked substances

#### "Executive Summary" regarding chemical toxicity

**Executive Summary** 

- Quantitative Risk Assessment Values
	- $\bigcirc$  IRIS values available  $\mathbb{Z}$
	- No PPRTV values
	- ⊙ EPA RSL values available C
	- Minimum RfD:0.0003 mg/kg-day (chronic, ) $\mathbb{Z}^n$
	- $\bigcirc$  Minimum RfC:2e-06 mg/m3 (chronic, ) $\square$
- **GITURIC TUAICORY** ⊙Chronic toxicity PODs available **Ø** • Subchronic Toxicology
- No subchronic toxicity data available
- Developmental Toxicology No developmental toxicity data available
- Acute Toxicology No acute toxicity data available

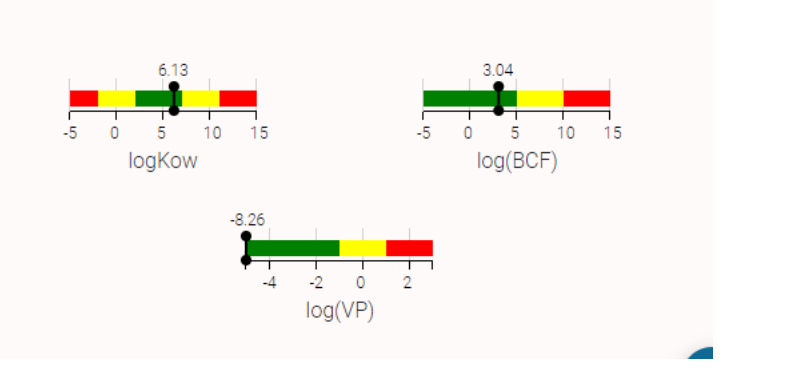

- Overview of toxicityrelated info
	- Quantitative values
	- Physchem. and Fate & **Transport**
	- Adverse Outcome Pathway links
	- *In vitro* bioactivity summary plot

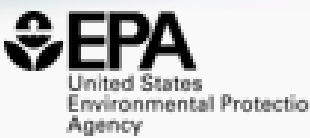

#### Experimental and Predicted Data

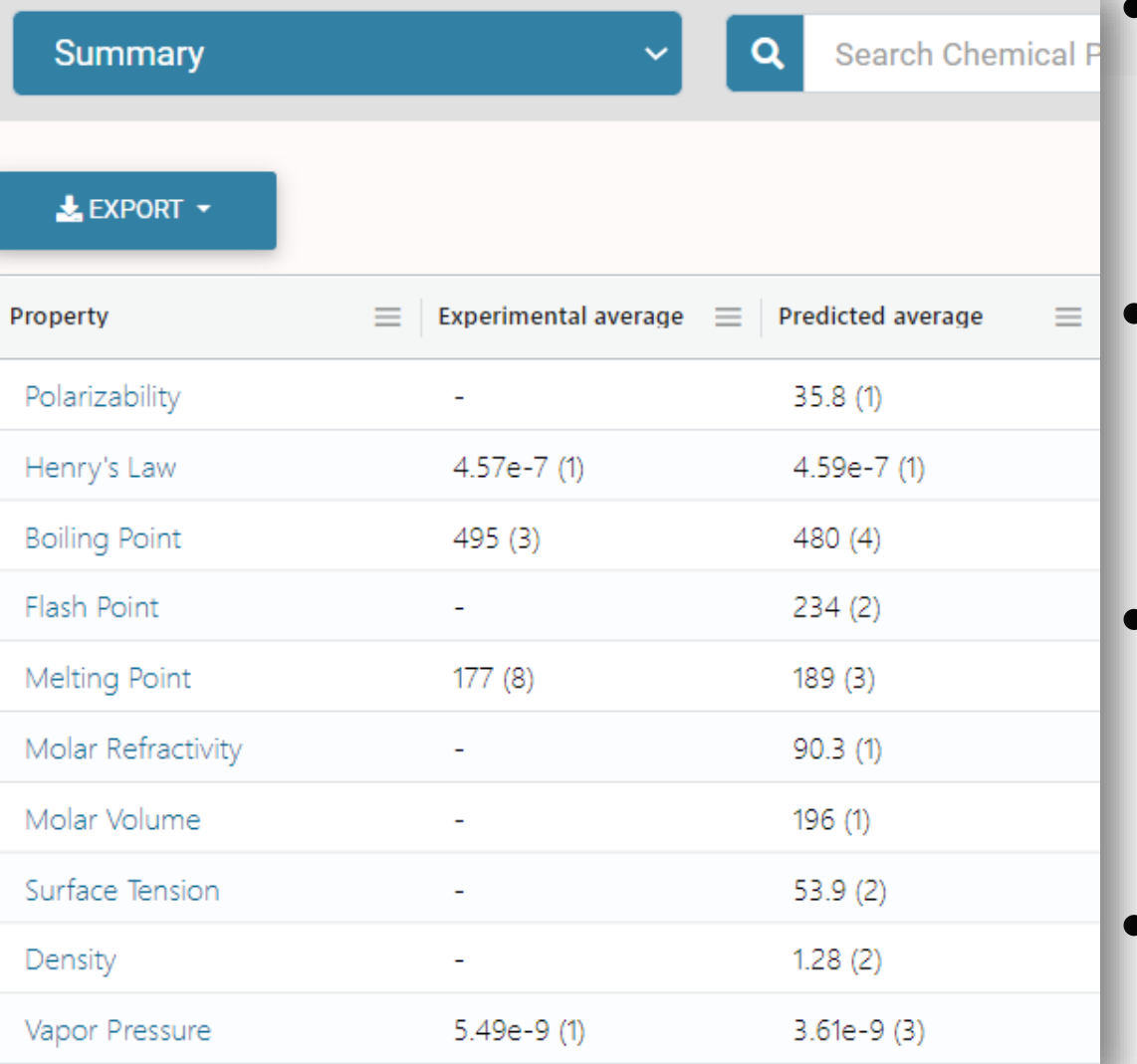

- Physchem and Fate & Transport experimental and predicted data
- Data extracted (somewhat curated) from literature and databases
- Multiple prediction algorithms used: OPERA, TEST, ACD/Labs, EPI Suite
- Data can be downloaded as Excel, TSV and CSV files

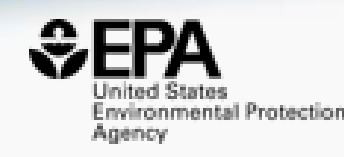

## Chemical Hazard Data

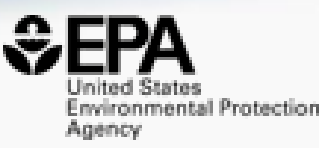

## **ToxVal Database**

- >50k chemicals
- >770k tox. values
- >30 sources of data
- ~5k journals cited
- ~70k citations

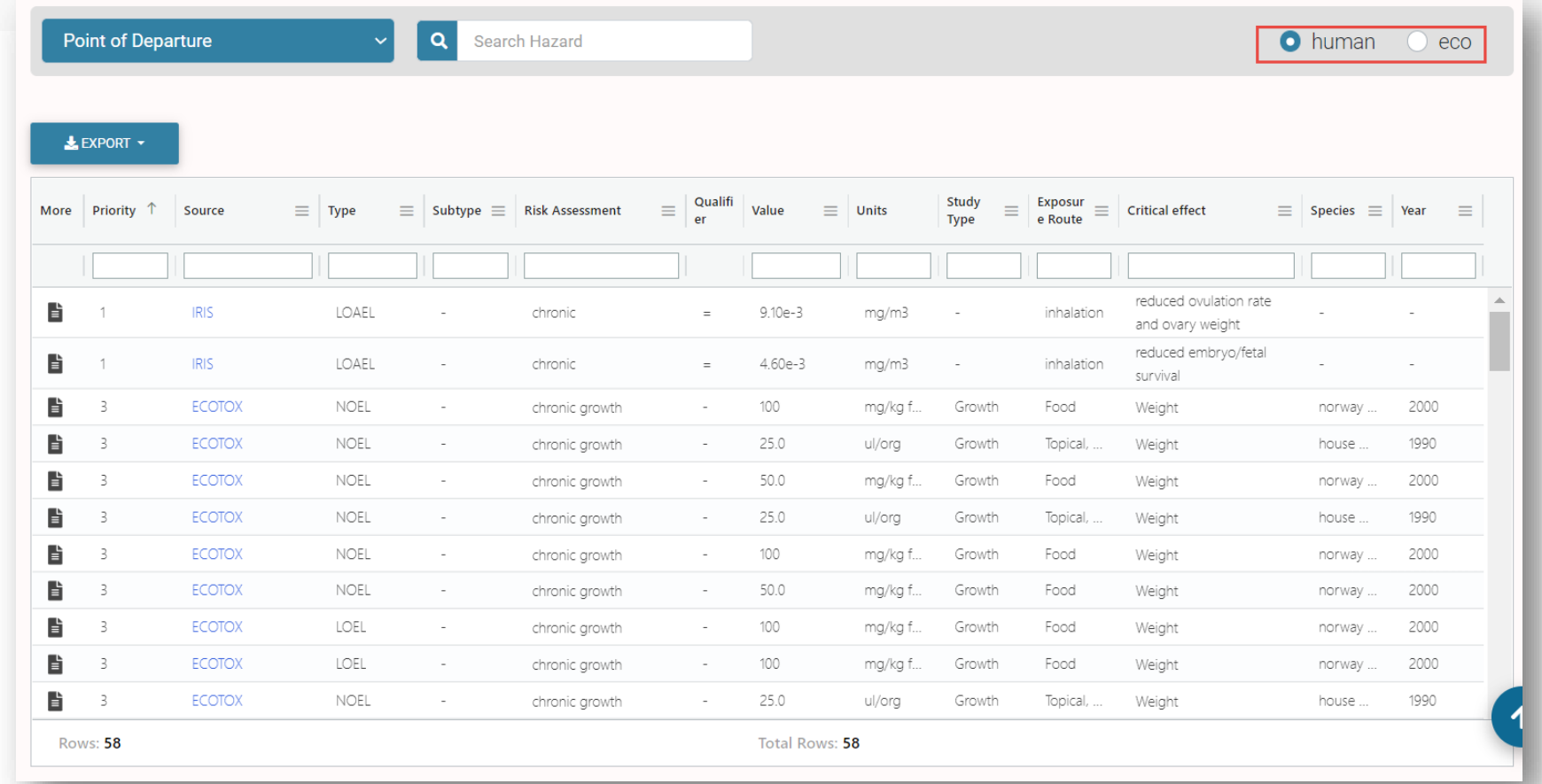

## Safety Data – Thank you PubChem! Bring together resources

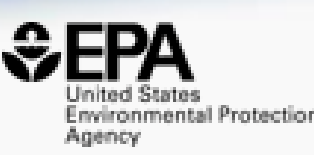

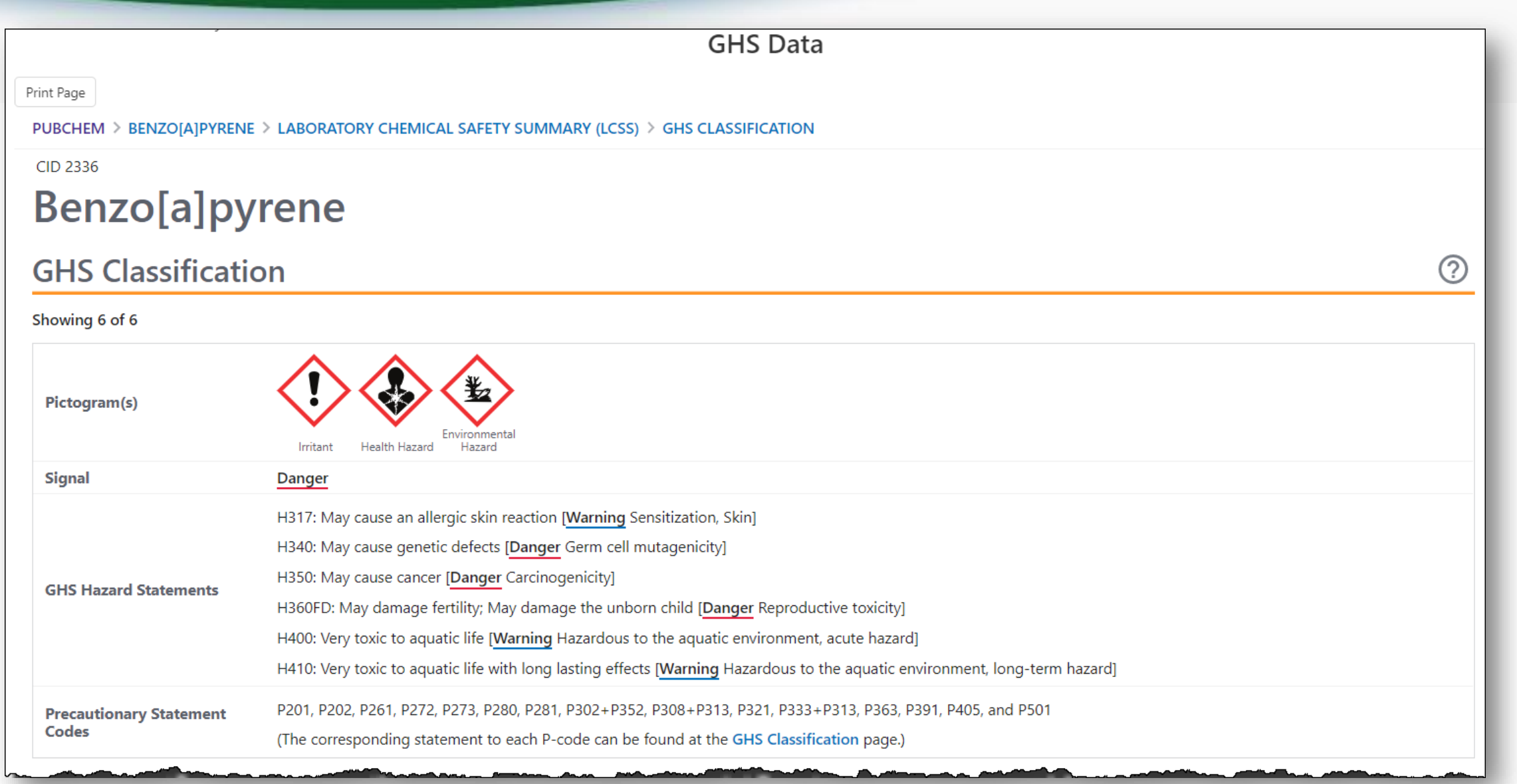

#### Sources of Exposure to Chemicals

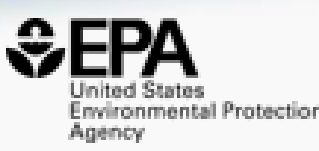

#### Chemical Weight Fractions (CWF) <sup>8</sup>

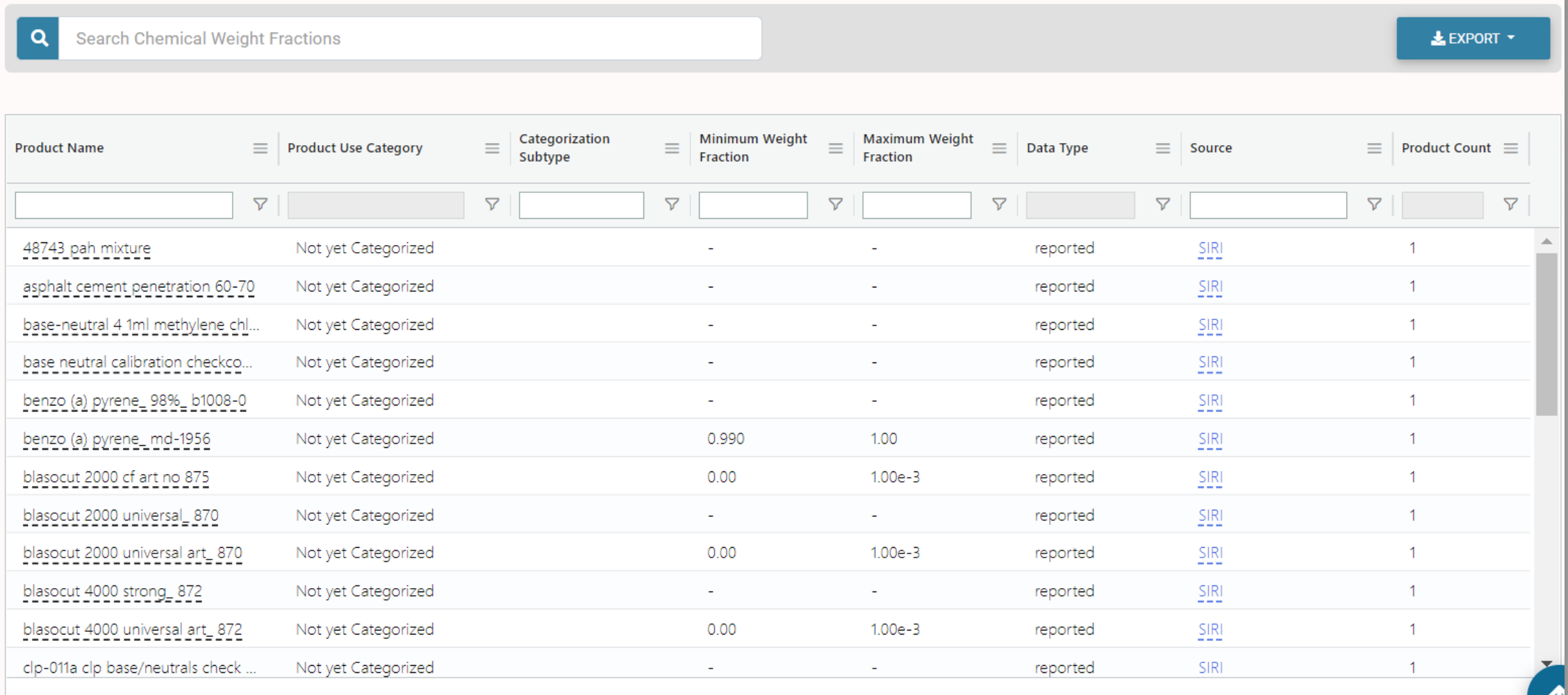

### A recent focus on PFAS chemicals

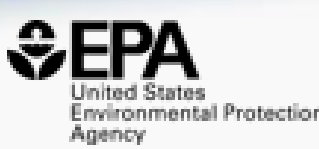

O

 $\bullet$ 

 $\bullet$ 

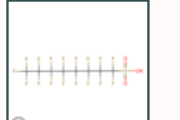

**Chemical Details** 

#### Perfluorooctanesulfonic acid 1763-23-1 | DTXSID3031864 Searched by DTXSID3031864.

#### **Details**

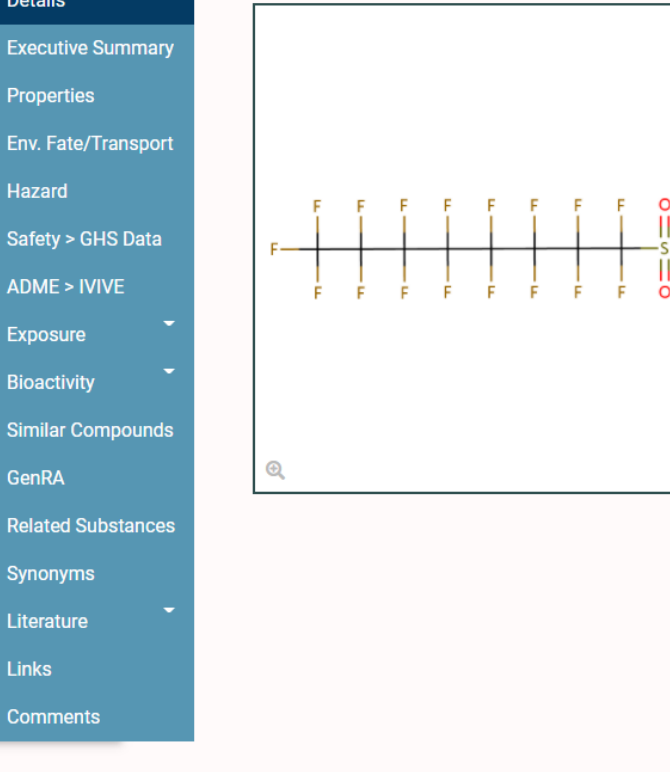

#### Wikipedia

Perfluorooctanesulfonic acid (PFOS) (conjugate base perfluorooctanesulfonate) is an anthropogenic (human-made) fluorosurfactant, now regarded as a global pollutant. PFOS was the key ingredient in Scotchgard, a fabric protector made by 3M, and related stain repellents. In many contexts, PFOS refers to the parent sulfonic acid and its various salts of perfluorooctanesulfonate. These are all colorless or white, water soluble solids. Although of low acute toxicity, PFOS has

#### Read more

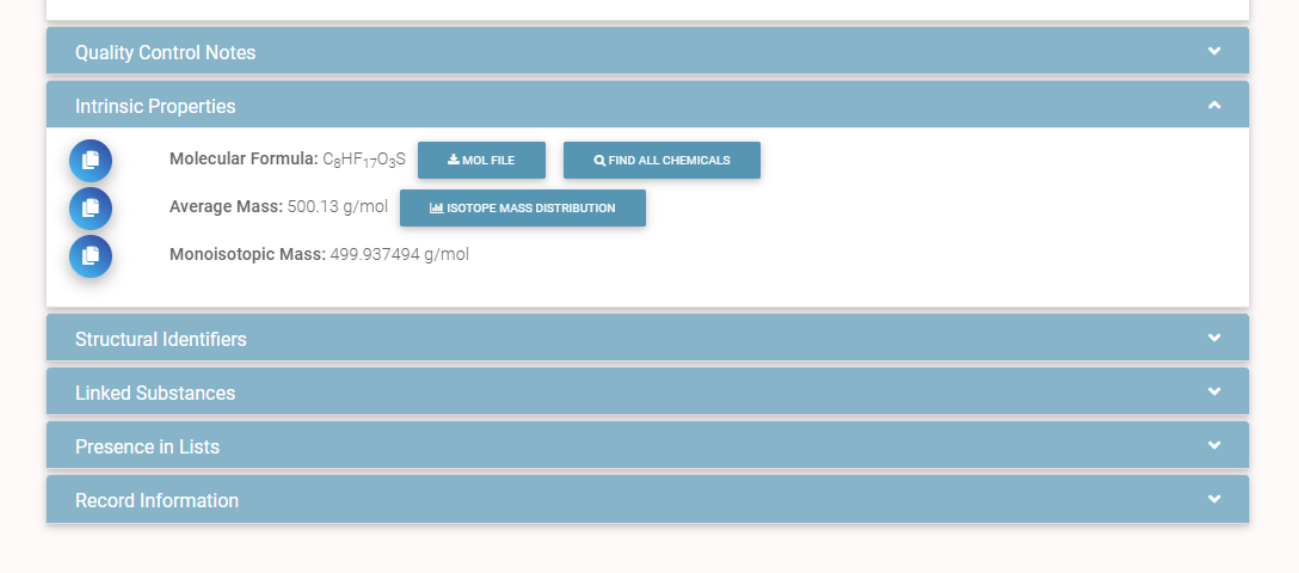

## Similar Compounds Simple cheminformatics search

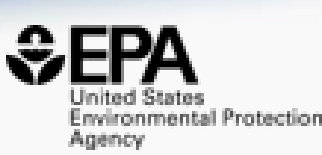

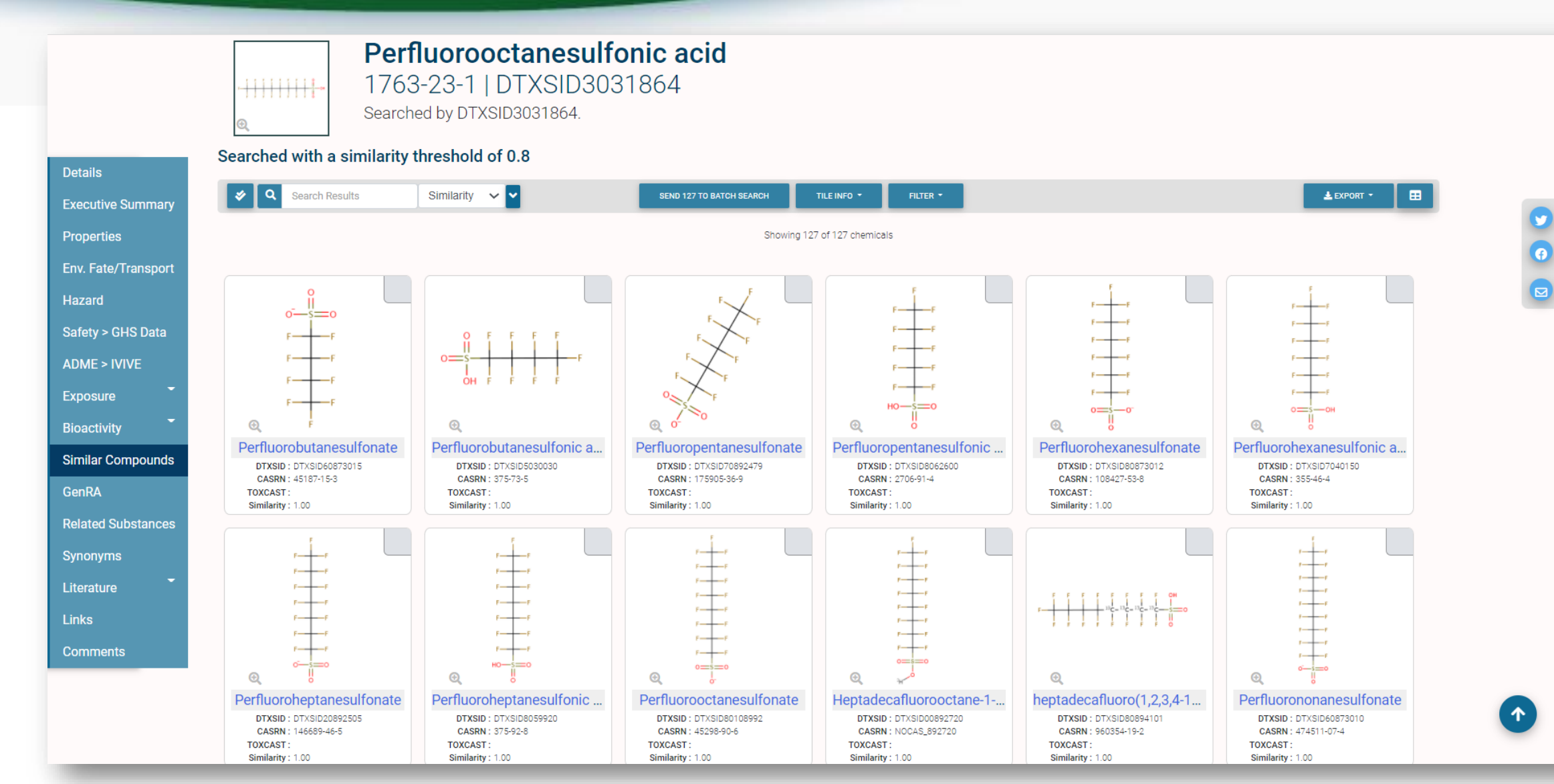

## Relationships in the data Manual curation and mapping

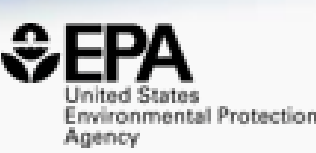

 $\overline{\Theta}$ 

 $\boxed{5}$ 

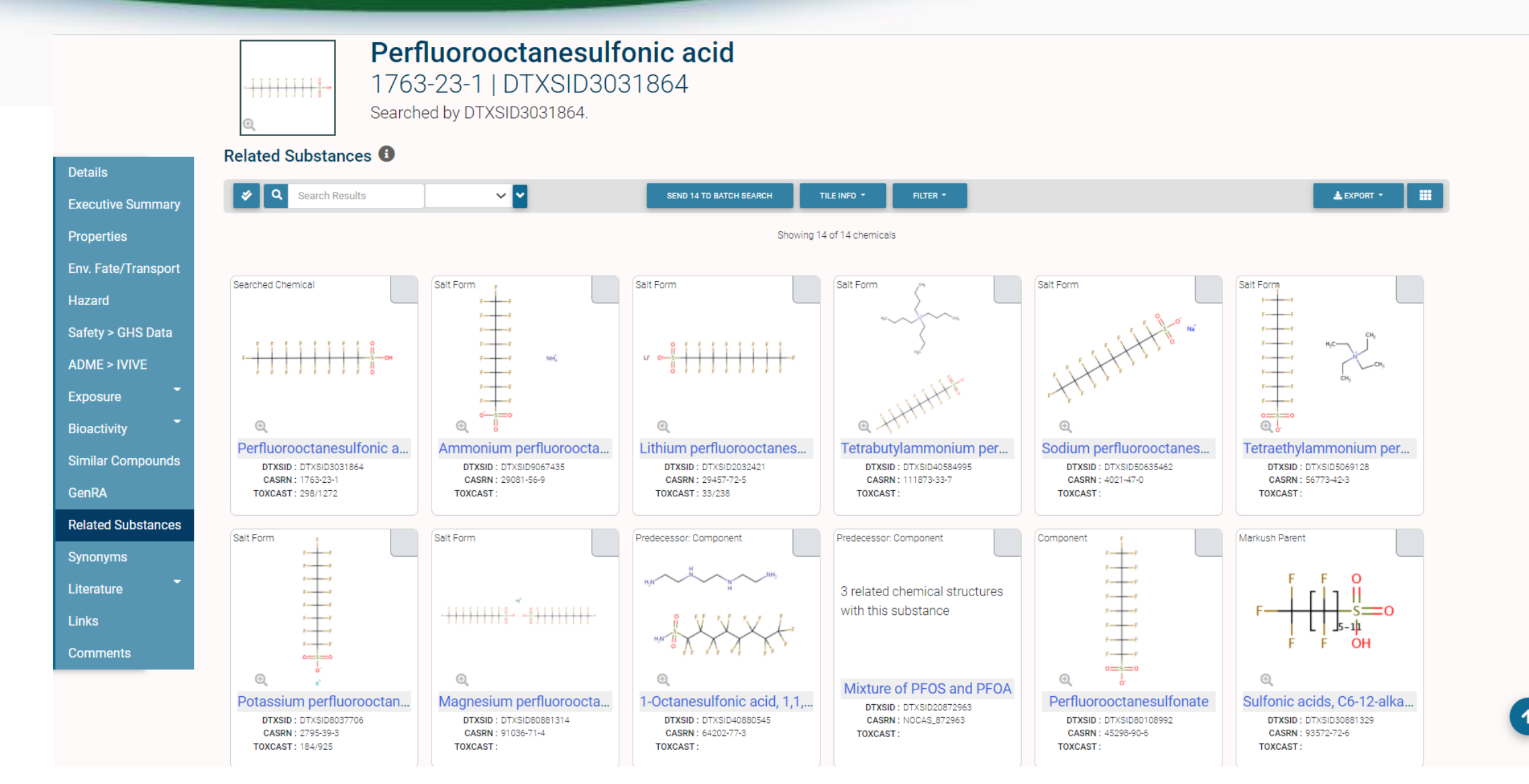

## Markush Chemical representations

#### • PFOS is a member of linear perfluoroalkyl sulfonates

Perfluoroalkyl sulfonates NOCAS 892979 | DTXSID70892979 Searched by DSSTox Substance Id.

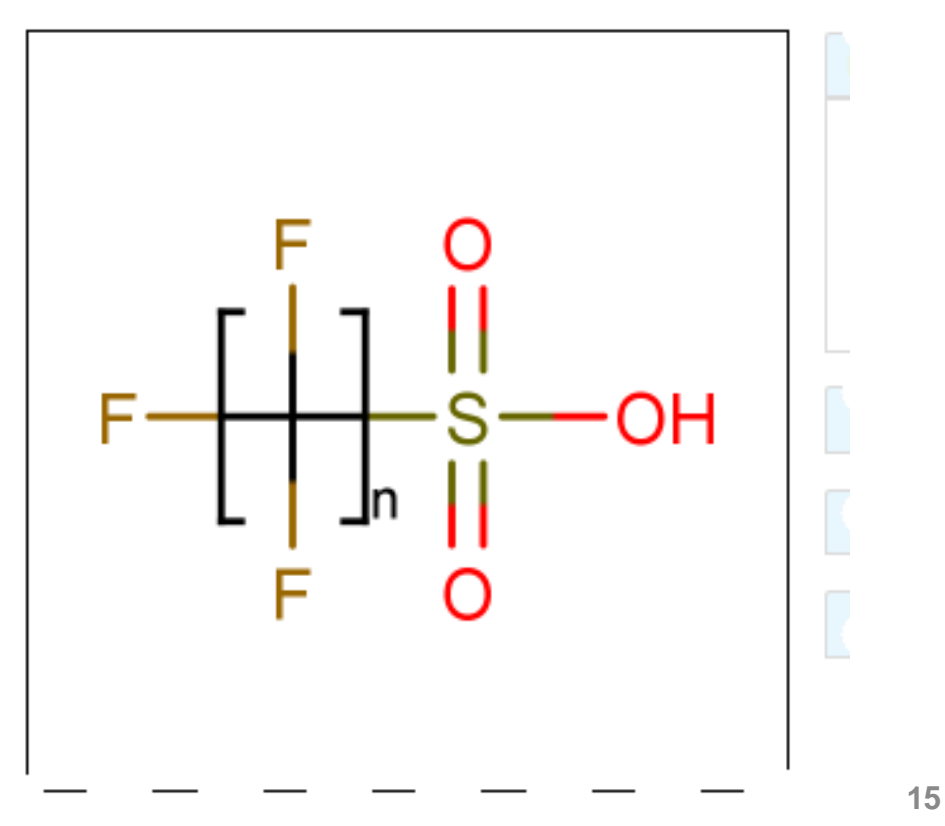

ental Protection

## ...and their Markush Children...

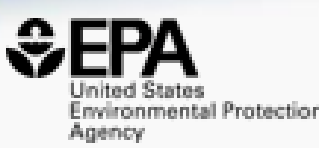

· Linear perfluoroalkyl sulfonates has children...

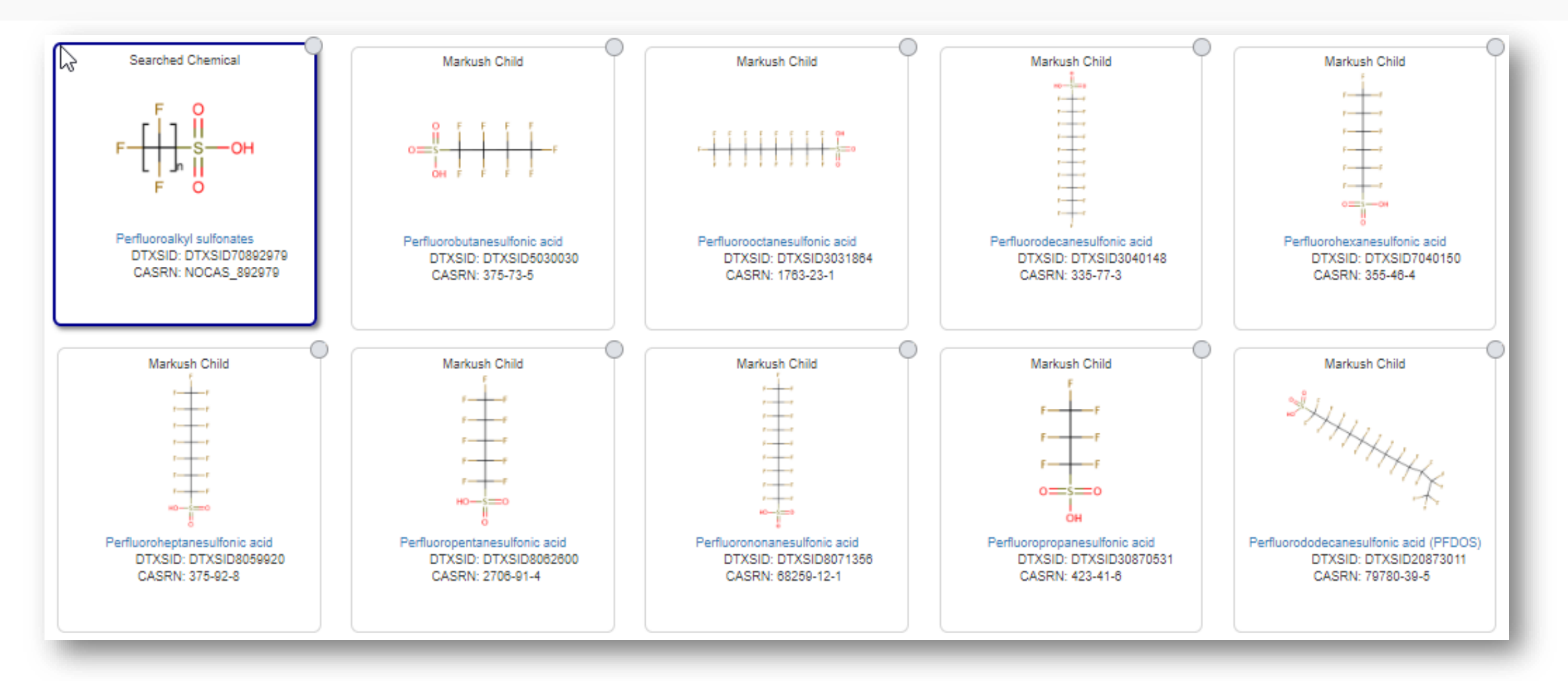

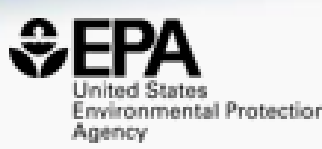

# **Bioactivity Data**

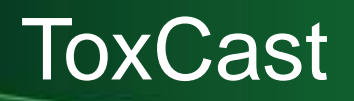

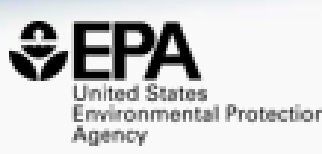

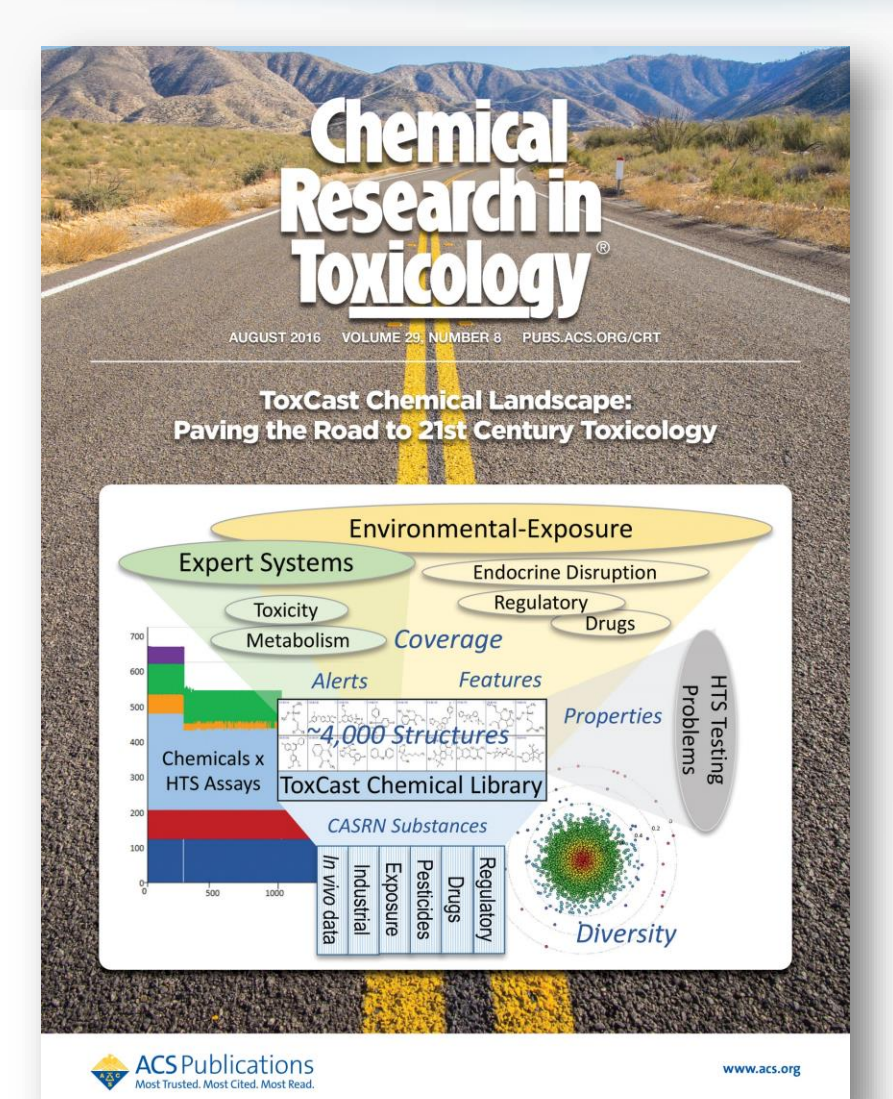

#### **ToxCast Chemical Landscape: Paving the Road to 21st Century Toxicology**

Ann M. Richard\*<sup>†</sup>, Richard S. Judson<sup>†</sup>, Keith A. Houck<sup>†</sup>, Christopher M. Grulke<sup>†</sup>, Patra Volarath<sup>‡</sup>, Inthirany Thillainadarajah<sup>§</sup>, Chihae Yang<sup>|| 1</sup>, James Rathman<sup>1#</sup>, Matthew T. Martin<sup>†</sup>, John F. Wambaugh<sup>†</sup>, Thomas B. Knudsen<sup>†</sup>, Jayaram Kancherla<sup>v</sup>, Kamel Mansouri<sup>v</sup>, Grace Patlewicz<sup>†</sup>, Antony J. Williams<sup>†</sup>, Stephen B. Little<sup>†</sup>, Kevin M. Crofton<sup>†</sup>, and Russell S. Thomas<sup>†</sup>

#### View Author Information  $\vee$

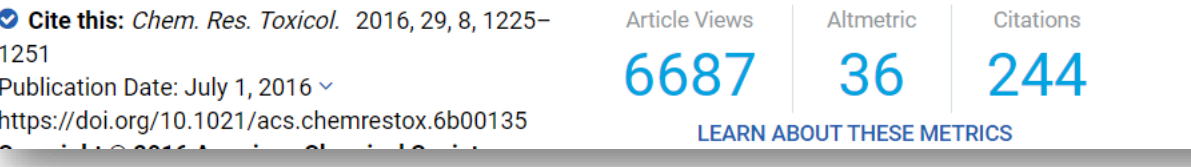

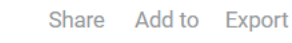

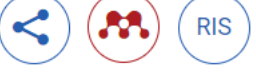

#### ToxCast/Tox21 Data

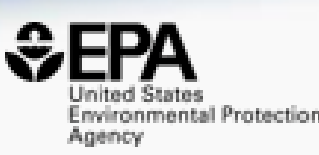

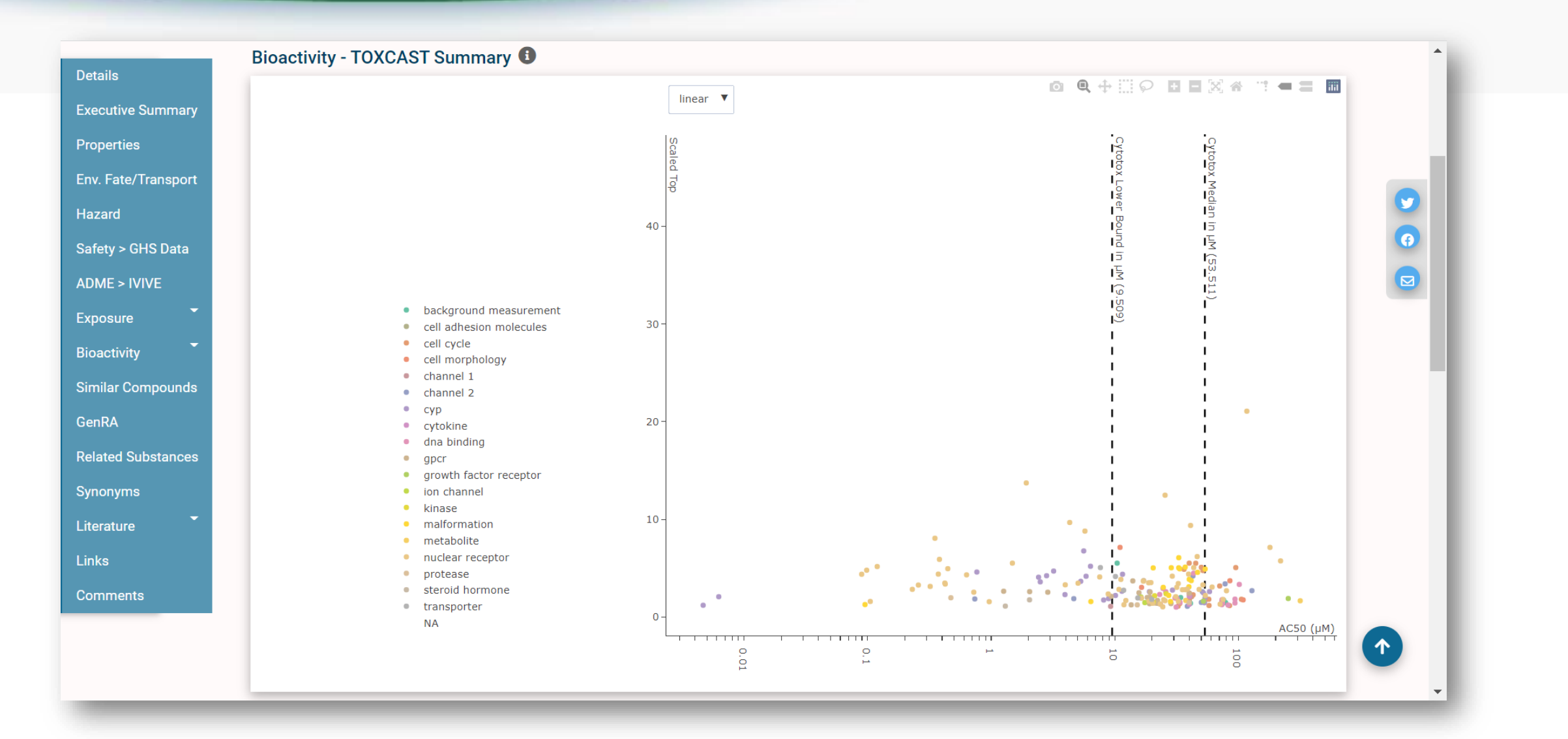

## Full transparency in terms of data

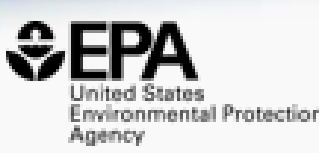

#### • Concentration Response data

#### Concentration Response Data <sup>O</sup>

Analytical Data on Tox21 Browser

 $\triangle$  EXPORT  $\sim$ 

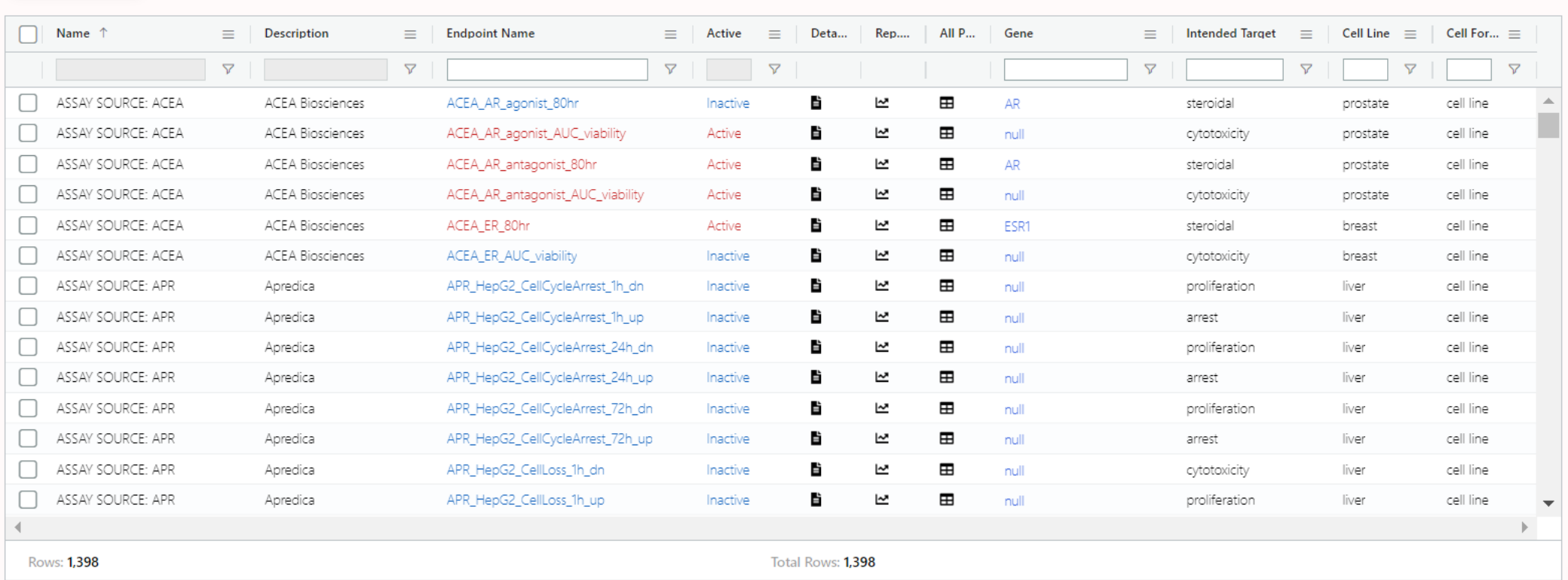

## Full access to concentration-response curves

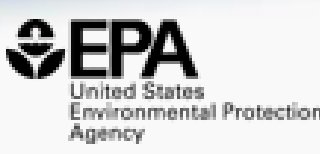

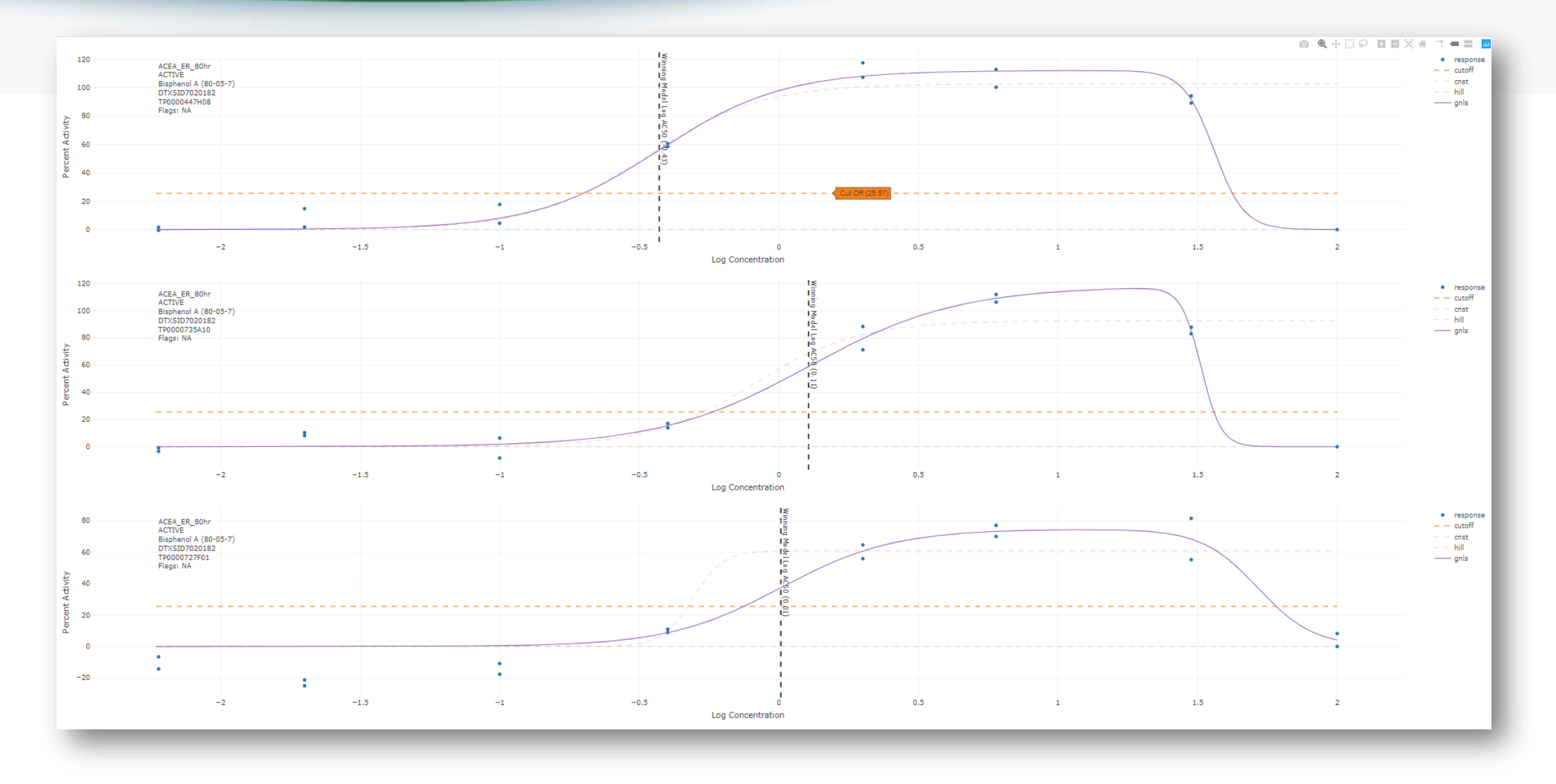

## Use Models Derived from the Data

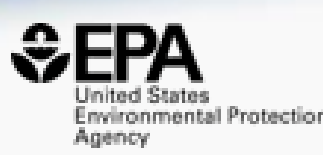

#### **Screening Chemicals for Estrogen Receptor Bioactivity Using a Computational Model**

Patience Browne<sup>\*†</sup>, Richard S. Judson<sup>‡</sup>, Warren M. Casey<sup>§</sup>, Nicole C. Kleinstreuer<sup>II</sup>, and Russell S. Thomas<sup>‡</sup>

#### View Author Information  $\vee$

Cite this: Environ. Sci. Technol. 2015, 49, 14, 8804-8814 Publication Date: June 12, 2015 v https://doi.org/10.1021/acs.est.5b02641

**Article Views Altmetric** Citations 27 157 3796 **LEADN AROUT THESE METRICS** 

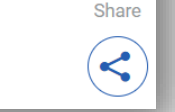

#### Vol. 124, No. 7 Research

#### **CERAPP: Collaborative Estrogen Receptor Activity Prediction Project**

Kamel Mansouri, Ahmed Abdelaziz, Aleksandra Rybacka, Alessandra Roncaglioni, Alexander Tropsha, Alexandre Varnek, Alexey Zakharov, Andrew Worth, Ann M. Richard, Christopher M. Grulke, Daniela Trisciuzzi, Denis Fourches, Dragos Horvath, Emilio Benfenati, Eugene Muratov, Eva Bay Wedebye, Francesca Grisoni, Giuseppe F. Mangiatordi, ... See all authors  $\vee$ 

Published: 1 July 2016 https://doi.org/10.1289/ehp.1510267 Cited by: 76

#### Development and Validation of a Computational Model for Androgen **Receptor Activity**

Nicole C. Kleinstreuer\*1<sub>0</sub>, Patricia Ceger<sup>‡</sup>, Eric D. Watt§<sub>10</sub>, Matthew Martin<sup>§</sup>, Keith Houck§, Patience Browne<sup>ll</sup>, Russell S. Thomas§, Warren M. Casey<sup>†</sup>, David J. Dix<sup>⊥</sup>, David Allen<sup>‡</sup>, Srilatha Sakamuru<sup>#</sup>, Menghang Xia<sup>#</sup>, Ruili Huang<sup>#</sup>, and Richard Judson<sup>§</sup>

#### View Author Information  $\vee$

Cite this: Chem. Res. Toxicol. 2017, 30, 4, 946-964 **Article Views** Altmetric Citations Publication Date: November 18, 2016 v 4338 27 94 https://doi.org/10.1021/acs.chemrestox.6b00347 **Copyright © 2016 American Chemical Society LEARN AROUT THESE METRICS** 

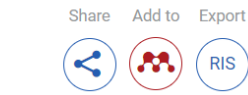

#### Vol. 128, No. 2 | Research

**COMPARA: Collaborative Modeling Project for Androgen Receptor Activity** 

Kamel Mansouri , Nicole Kleinstreuer, Ahmed M. Abdelaziz, Domenico Alberga, Vinicius M. Alves, Patrik L. Andersson, Carolina H. Andrade, Fang Bai, Ilya Balabin, Davide Ballabio, Emilio Benfenati, Barun Bhhatarai, Scott Boyer, Jingwen Chen, Viviana Consonni, Sherif Farag, Denis Fourches, Alfonso T. García-Sosa, Paola Gramatica, Francesca Grisoni, ... See all authors

Published: 7 February 2020 CID: 027002 https://doi.org/10.1289/EHP5580 Cited by: 2

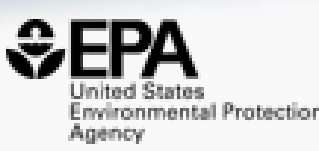

## **Searching Literature and the Internet**

## Literature Searching

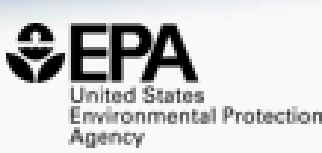

#### **Literature - PubMed Abstract Sifter**

#### **Abstract Sifter Instructions**

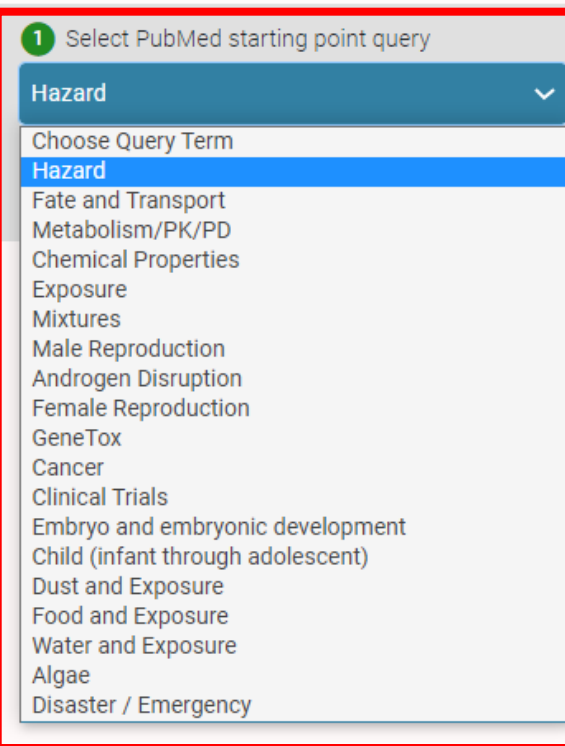

2 Optionally, enter any PubMed query or edit the query from step 1 ("50-32-8" OR "Benzo(a)pyrene") AND (NOAEL OR NOEL OR LOEL OR Rfd OR "reference dose" OR "reference concentration" OR

"adverse effect level"[tiab] OR "cancer slope factor"[tiab])

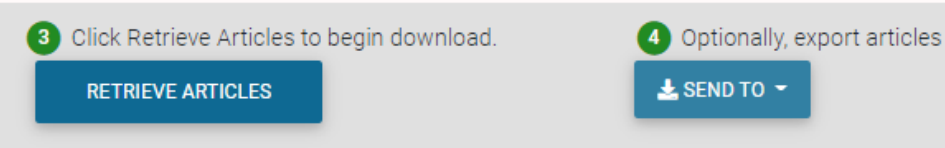

- Real-time retrieval of data from PubMed ~30 million abstracts and growing)
- Choose from set of pre-defined queries
- Adjust and fine tune queries based on interests

## Literature Searching

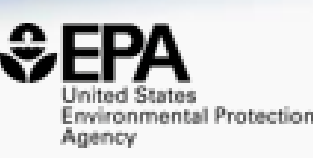

- "Sifting" of results using multiple terms
- Frequency counting terms
- Color highlighting of terms
- Download list to Excel
- Send list to PubMed for downloading ref. file
- Direct link via PubMed ID

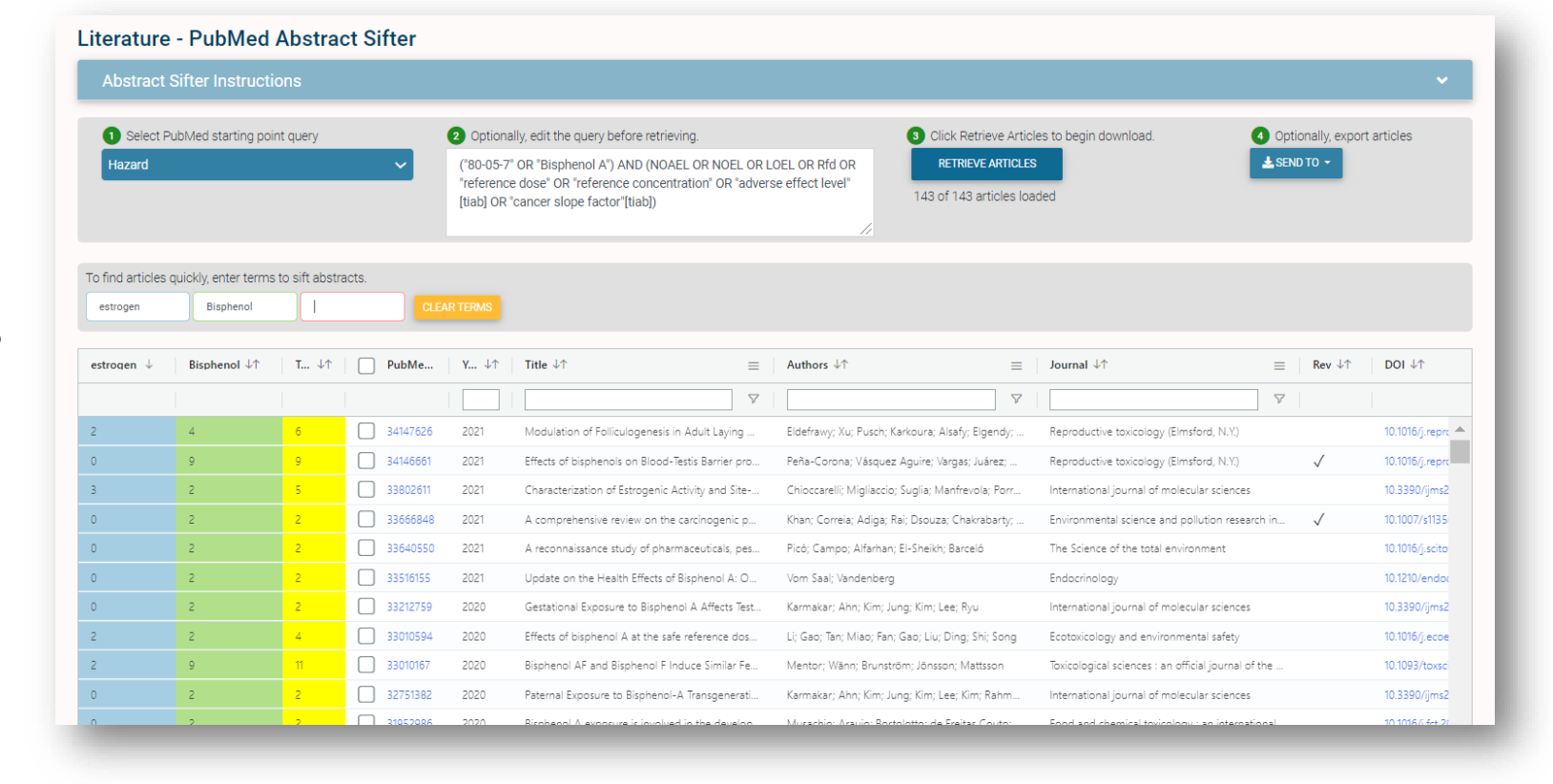

## What's the best way to search the internet for chemical data?

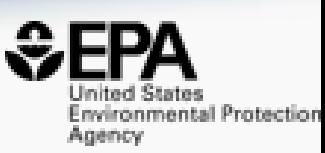

- We know how complex chemicals identifiers are…
	- CASRN(s)
	- Hundreds of names (maybe)
	- SMILES
	- InChIs
	- EINECS, EC numbers
- What can WE do to help you navigate the internet?

## External Links - Also use Identifiers Names, CASRN, PubChem IDs, InChIs,

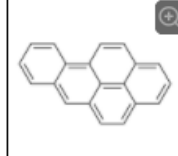

Benzo(a)pyrene 50-32-8 | DTXSID2020139

Searched by DSSTox Substance Id.

General

- EPA Substance Registry Service
- PubChem
- Chemspider
- $\circledast$  CPCat
- DrugBank
- W Wikipedia
- Q MSDS Lookup
- ChEMBL
- **D** ToxPlanet
- ACS Reagent Chemicals
- Wolfram Alpha
- ECHA Infocard
- $C$  ChemAgora
- Consumer Product Information Database
- ChFBI
- NIST NIST Chemistry Webbook
- **WEBWISER**
- PubChem Safety Sheet

PubChem: Chemical Vendors

Consumer Product Information Database

Toxicology

 $\bigcirc$  ACTOR

- <sup>OH</sup><sub>2</sub> DrugPortal
- $\sum$  ccris
- ChemView
- $\bullet$  CTD
- «●<br>comeChemPortal
- **Ma** Gene-Tox
- **ME** HSDR
- ACToR PDF Report
- **CREST** National Air Toxics Assessment
- $\bigcirc$  ECOTOX

BindingDB

- ChemView
- Chemical Checker
- $\mathbf{S}_{\text{CaIEPA OEHHA}}$
- **OC** NIOSH IDLH Values
- $\frac{1}{202}$  LactMed
- $\circledast$  ECOTOX

Publications

 $\frac{1}{2}$  Toxline

- $\circledR$  pprTVWFR
- $\mathbf{H}$ ) PubMed
- **A** IRIS Assessments
- **B** FPA HERO
- **W** NIOSH Skin Notation Profiles
- **W** NIOSH Pocket Guide
- **C** RSC Publications
- M BioCaddie DataMed
- Springer Materials
- Bielefeld Academic Search Engine
- CORE Literature Search
- G Google Books (Text Search)
- G Google Patents (Text search)
- G Google Scholar (Text search)
- G Google Patents (Structure search)
- G Google Books (Structure Search)
- G Google Scholar (Structure search)
- <sup>88</sup> Federal Register

#### Analytical

RSC Analytical Abstracts

- Tox21 Analytical Data
- MONA: MassBank North America
- $\bigcirc$ <sub>mzCloud</sub>
- NIST IR Spectrum
- NIST NIST MS Spectrum
- **AL** MassBank
- NIST NIST Antoine Constants
- **IR Spectra on PubChem**
- NIST NIST Kovats Index values
- Protein DataBank
- A National Environmental Methods Index

#### Prediction

- 2 2D NMR HSOC/HMBC Prediction
- Carbon-13 NMR Prediction
- **D** Proton NMR Prediction
- → ChemRTP Predictor
- $\epsilon$  ISFRD

wironmental Protection

## External Links

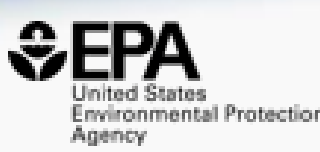

#### • Links to ~90 websites providing access to additional data on the chemical of interest

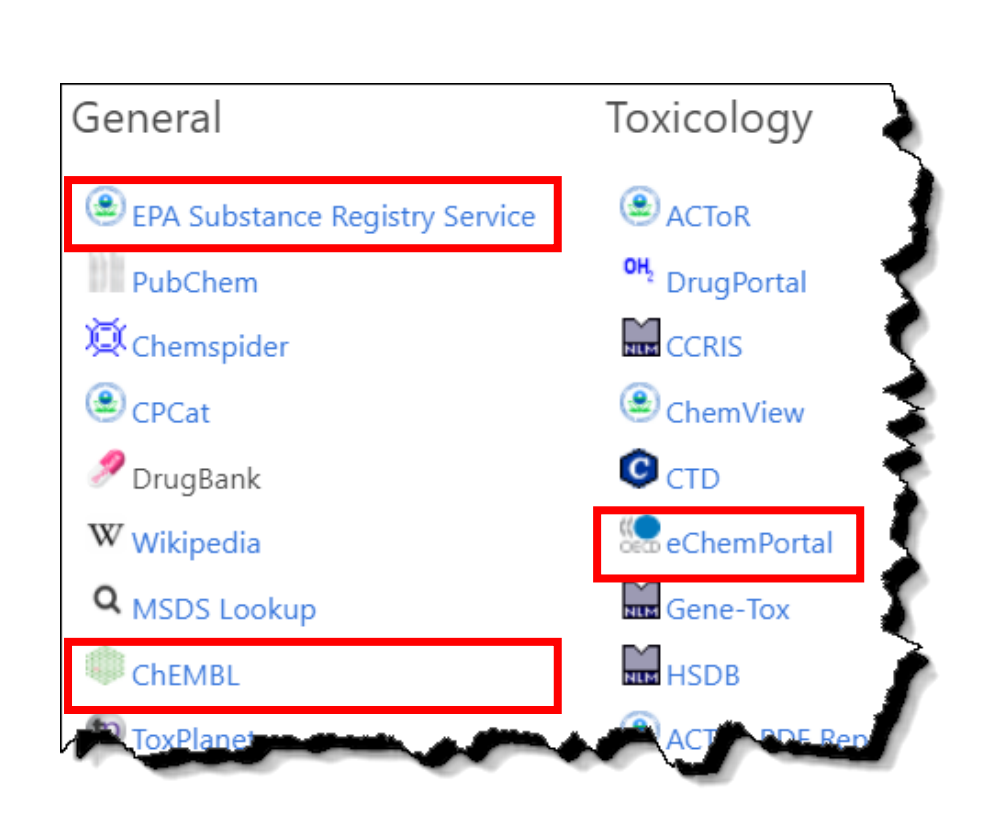

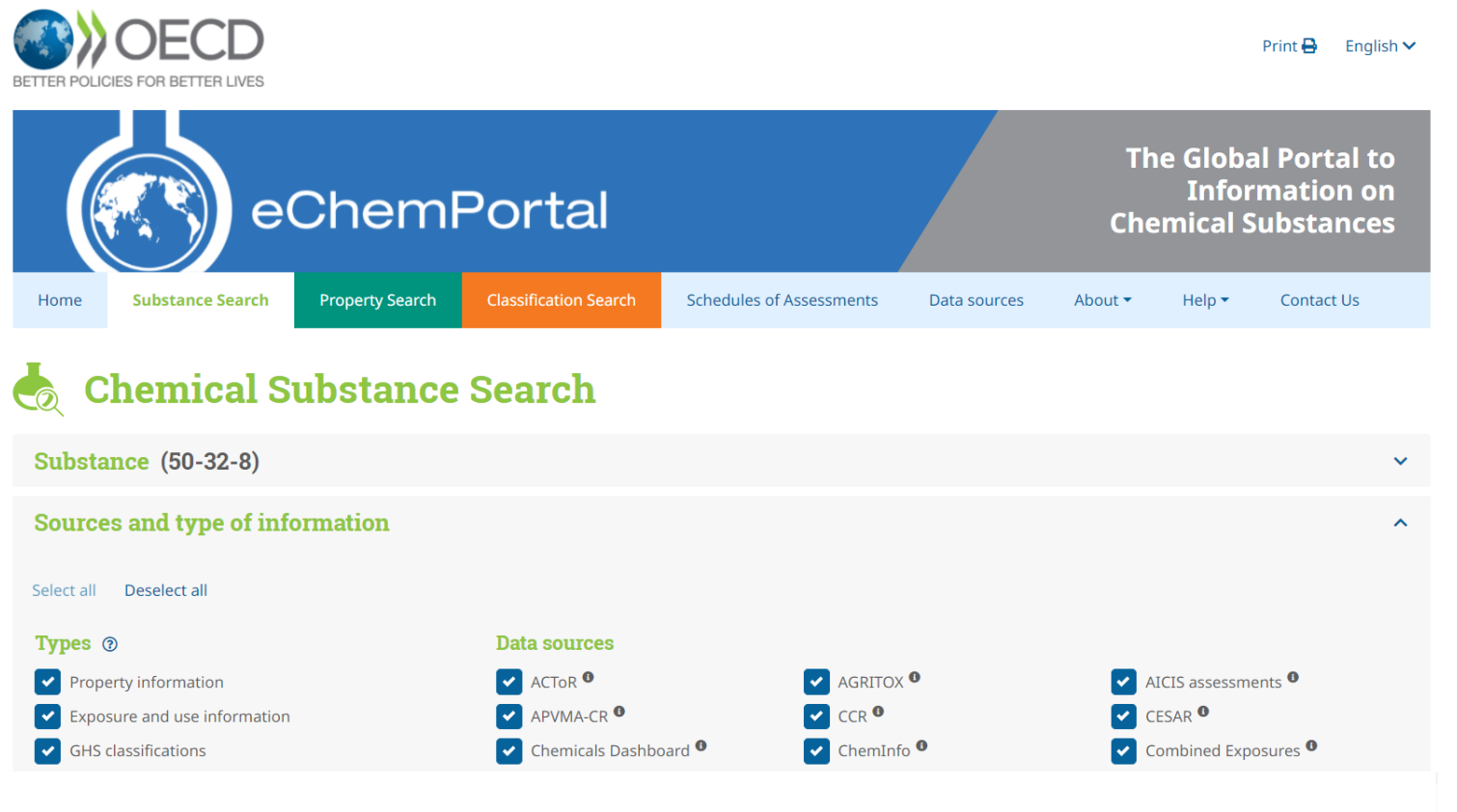

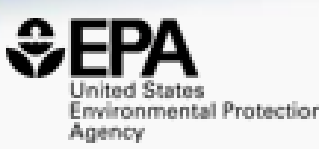

# **Chemical Lists and Categories**

## A List of Lists of Chemicals

https://comptox.epa.gov/dashboard/chemical\_lists

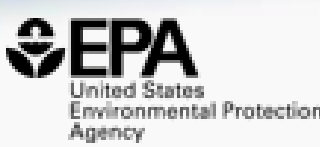

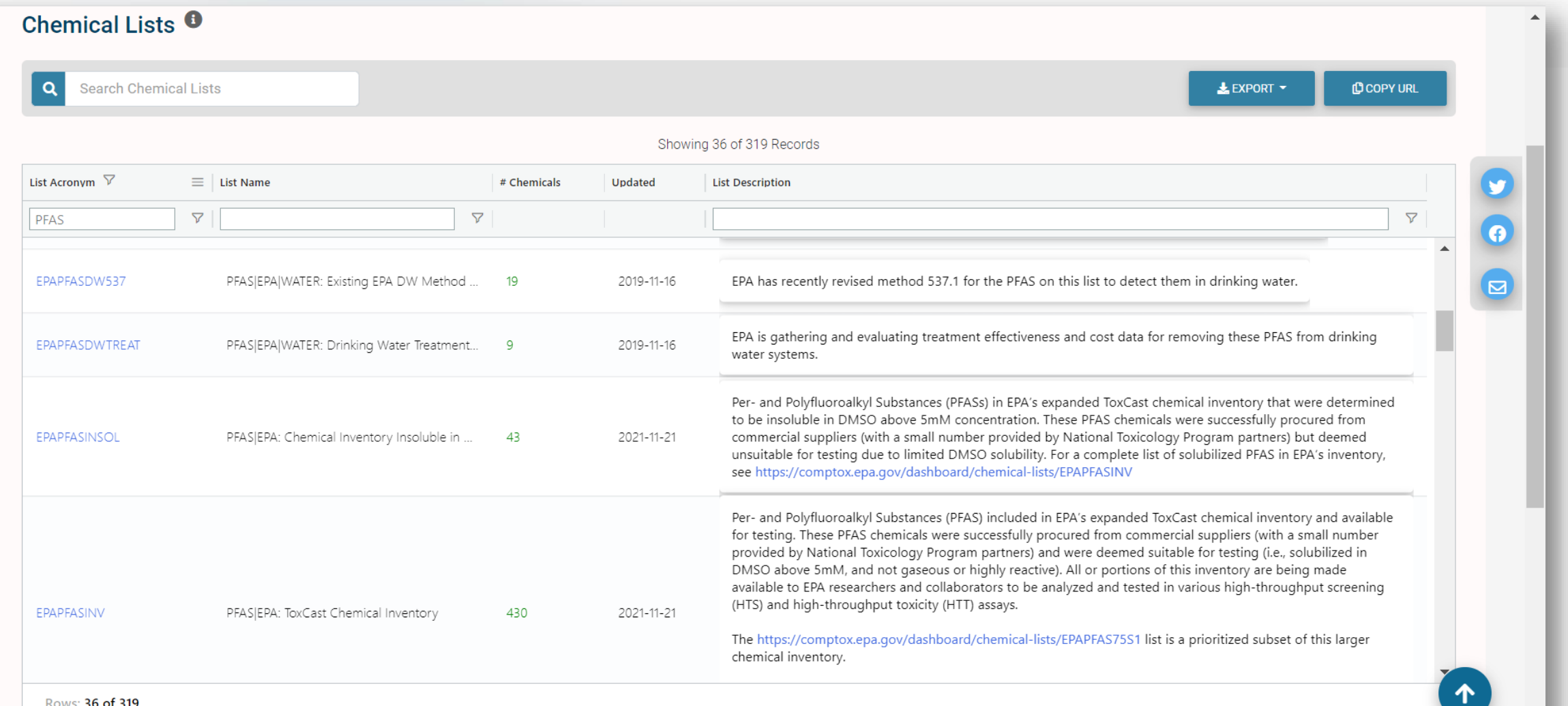

#### The OECD List of PFAS

http://www.oecd.org/chemicalsafety/portal-perfluorinated-chemicals/

#### **PFAS: Listed in OECD Global Database**

Search for chemical by systematic name, synonym, CAS number, DTXSID or InChIKey

dentifier substring search

#### **List Details**

Description: OECD released a New Comprehensive Global Database of Per- and Polyfluoroalkyl Substances (PFASs) listing more than 4700 new PFAS, including several new groups of PFASs that fulfill the common definition of PFA perfluoroalkyl moiety) but have not yet been commonly regarded as PFASs. The list can be used in conjunction with the methodology report summarising the major findings with respect to the total numbers and types of PFASs i challenges identified, and opportunities for improving the future understanding of PFASs production, use on the global market, and presence in the environment, biota, and other matrices.

Source website: http://www.oecd.org/chemicalsafety/portal-perfluorinated-chemicals

A major effort was undertaken to register this list within DSSTox, adding chemical structures for as many PFAS entries as possible using both manual and auto-mapping (structures using CAS-matching) curation methods. The re is curated at the highest two curation levels (DSSTox\_High or DSSTox\_Low) currently, whereas more than half of this list is registered at the Public\_Low curation level (based on PubChem content). The PFASOECD list is under

Number of Chemicals: 4729

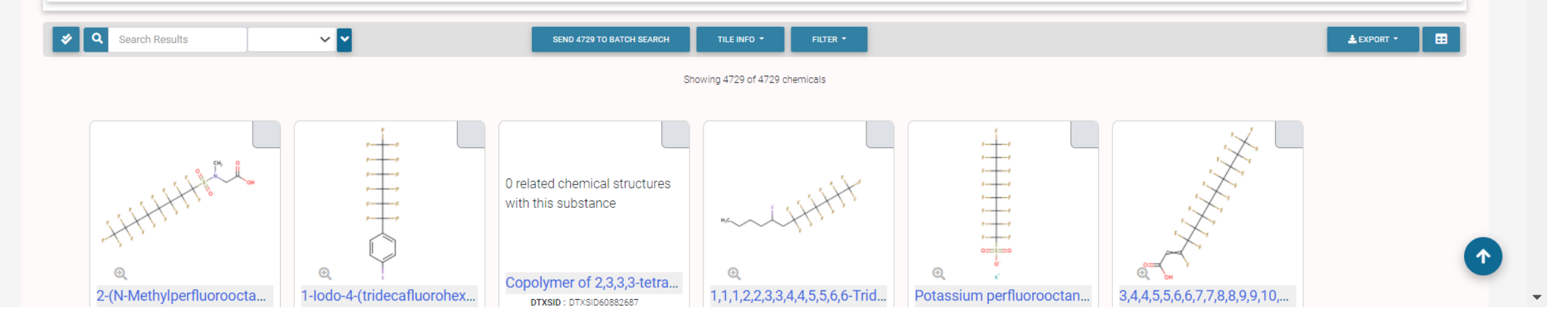

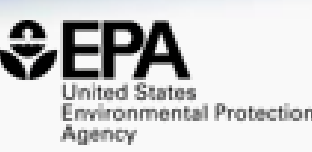

 $\vee$  Q

## Example PFAS-UVCBs

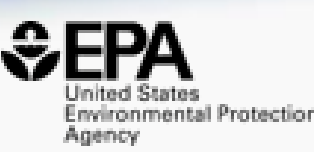

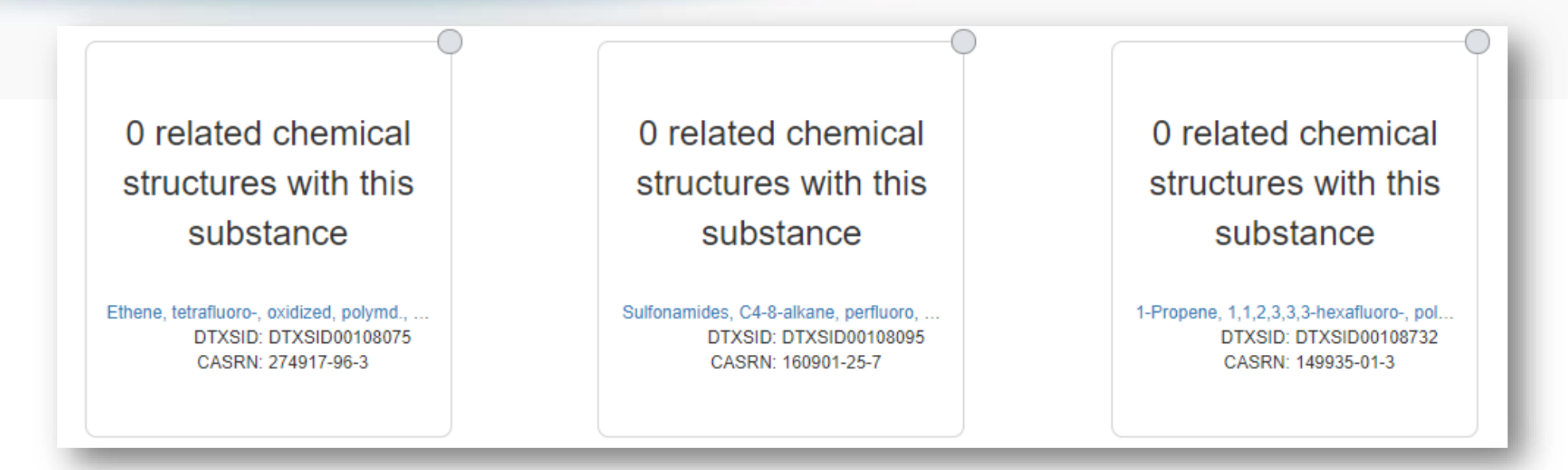

Ethene, tetrafluoro-, oxidized, polymd., reduced, decarboxylated, C6 fraction 274917-96-3 | DTXSID00108075

1-Propene, 1,1,2,3,3,3-hexafluoro-, polymer with 1,1-difluoroethene, ethene, 1,1,2,2tetrafluoroethene and 1,1,2-trifluoro-2-(trifluoromethoxy) ethene 149935-01-3 | DTXSID00108732

#### PFAS List Paper https://doi.org/10.3389/fenvs.2022.850019

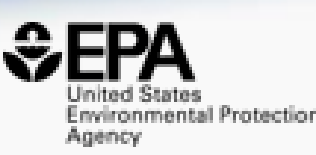

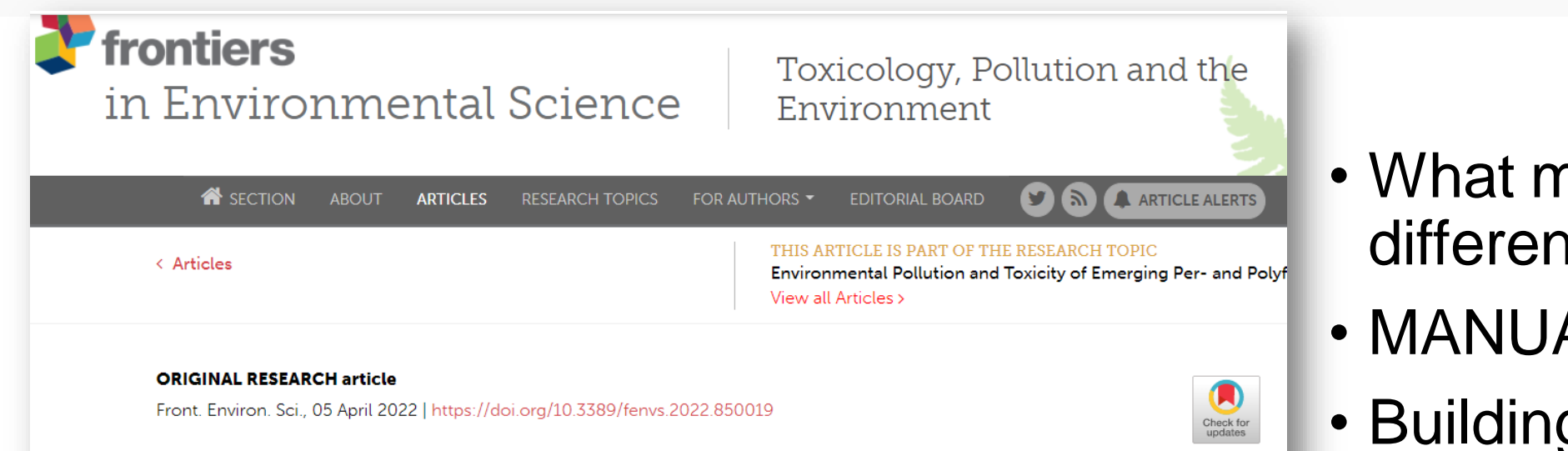

#### Assembly and Curation of Lists of Per- and **Polyfluoroalkyl Substances (PFAS) to Support Environmental Science Research**

Antony J. Williams<sup>1\*</sup>, Antony J. Williams<sup>1\*</sup>, Andrea G. T. Gaines<sup>2</sup>, Antons<sup>1</sup>, Antony J. Williams<sup>1\*</sup>, Antony J. Williams<sup>1\*</sup>, Anton Sinclair<sup>3</sup>, 2 Vicente Samano<sup>4</sup>, 2 Inthirany Thillainadarajah<sup>4</sup>, 2 Bryan Meyer<sup>4</sup>, Grace Patlewicz<sup>1</sup> and  $\begin{bmatrix} 1 \\ 1 \end{bmatrix}$  Ann M. Richard<sup>1</sup>

- What makes our efforts different?
- MANUAL curation work
- Building lists, crossreferencing, mapping relationships, sourcing and curating data

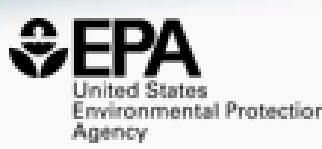

## **Batch Searching**

#### Batch Searching

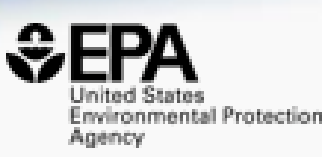

- Singleton searches are great but…
- …we generally want data on LOTS of chemicals!
- Typical questions
	- What are the structures for a set of chemical names? Set of CASRNs?
	- Can I get chemical lists in Excel files? As a list of SMILES strings? Can I get an SDF file?
	- Can I include predicted properties? OPERA? TEST?
	- Are "these chemicals" screened in Toxcast?
	- I need masses and formulae for a list of chemicals

### Batch Search

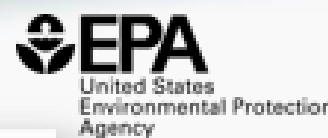

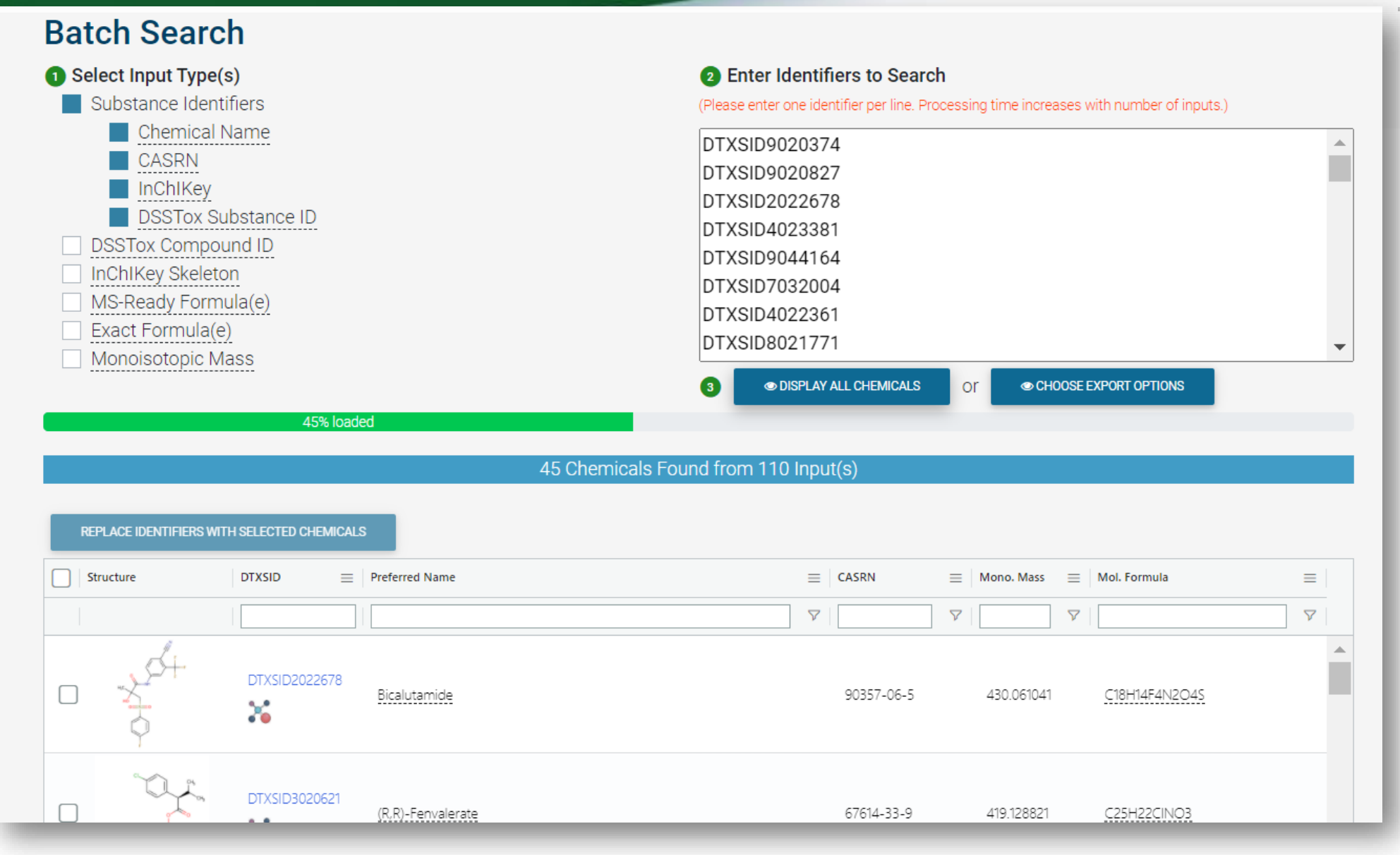

## Batch Search – Excel, CSV, SDF file

![](_page_36_Picture_1.jpeg)

LOOWNLOAD EXPORT FILE

6

#### Batch Search

![](_page_37_Picture_1.jpeg)

![](_page_37_Picture_12.jpeg)

![](_page_38_Picture_0.jpeg)

## **Open Data Exchange**

## Since our data are Open…

![](_page_39_Picture_1.jpeg)

#### • They flow into other systems for benefit …

- ECHA eChemPortal
- ChemSpider
- EBI's UniChem
- PubChem

![](_page_39_Picture_63.jpeg)

![](_page_39_Figure_8.jpeg)

![](_page_40_Picture_0.jpeg)

## **Developing Cheminformatics "PoC Modules"**

![](_page_41_Picture_0.jpeg)

![](_page_41_Picture_1.jpeg)

- Hazard Comparison Profiling profile chemicals based on hazard
- Alerts structure, substructure, SMARTS based alerts and flags
- Predict batch prediction using WebTEST (100s of structures)
- Search structure/substructure/similarity searches
- Standardize convert structures into QSAR/MS-Ready forms
- ToxPrints generate ToxPrint substructural fragments and profile

## Module 1: Hazard Module

![](_page_42_Picture_1.jpeg)

![](_page_42_Picture_8.jpeg)

## Module 2: Alerts

![](_page_43_Picture_1.jpeg)

![](_page_43_Picture_7.jpeg)

### Module 3: WebTEST Batch Prediction

![](_page_44_Picture_1.jpeg)

![](_page_44_Picture_2.jpeg)

## Module 4: Structure/Substructure/Similarity

![](_page_45_Picture_1.jpeg)

![](_page_45_Figure_2.jpeg)

## Summary and Conclusion

![](_page_46_Figure_1.jpeg)

![](_page_46_Picture_2.jpeg)

- CompTox Chemicals Dashboard a central hub for environmental data
	- ~900k chemical substances (1.2M soon)
	- Integrating property data, hazard data, exposure data, *in vitro* bioactivity data
	- Interrogation of bioactivity data -
	- Multiple types of searches

![](_page_46_Picture_8.jpeg)

- Batch search for thousands of chemicals
- Real-time property and toxicity predictions
- Downloadable files CSV, TSV and Excel

## **Some Related Publications of Interest**

![](_page_47_Picture_1.jpeg)

![](_page_47_Picture_2.jpeg)

**Computational Toxicology** Volume 12, November 2019, 100096

![](_page_47_Picture_4.jpeg)

EPA's DSSTox database: History of development of a curated chemistry resource supporting computational toxicology research

Christopher M. Grulke<sup>a</sup>, Antony J. Williams<sup>a</sup>, Inthirany Thillanadarajah <sup>b</sup>, Ann M. Richard<sup>a</sup> A ¤

#### Show more  $\sim$

+ Add to Mendeley & Share 55 Cite

![](_page_47_Picture_9.jpeg)

**RETURN TO ISSUE** < PREV APPLICATION NOTE NEXT>

#### **Enabling High-Throughput Searches for Multiple Chemical Data Using** the U.S.-EPA CompTox Chemicals Dashboard

Charles N. Lowe\* and Antony J. Williams\*

Cite this: J. Chem. Inf. Model. 2021, 61, 2, 565-570 Article Views Publication Date: January 22, 2021 ~ https://doi.org/10.1021/acs.jcim.0c01273 This article not subject to U.S. Copyright. Published 2021 by American Chemical Society RIGHTS & PERMISSIONS Subscribed

**Citations** 802 **LEARN ABOUT THESE METRICS** 

![](_page_47_Picture_15.jpeg)

#### Journal of Cheminformatics

Home About Articles Submission Guidelines About The Editors Calls For Papers

#### Database | Open Access | Published: 28 November 2017

#### The CompTox Chemistry Dashboard: a community data resource for environmental chemistry

Antony J. Williams<sup>1</sup>, Christopher M. Grulke, Jeff Edwards, Andrew D. McEachran, Kamel Mansouri, Nancy C. Baker, Grace Patlewicz, Imran Shah, John F. Wambaugh, Richard S. Judson & Ann M. Richard

Journal of Cheminformatics 9, Article number: 61 (2017) Cite this article

![](_page_47_Picture_22.jpeg)

**Environment International** Volume 154, September 2021, 106566

![](_page_47_Picture_24.jpeg)

#### Review article

Sourcing data on chemical properties and hazard data from the US-EPA CompTox Chemicals Dashboard: A practical guide for human risk assessment

Antony J. Williams<sup>a</sup> & <sup>28</sup>, Jason C. Lambert<sup>a</sup>, Kris Thayer <sup>b</sup>, Jean-Lou C.M. Dorne<sup>c</sup>

## You want to know more…

![](_page_48_Picture_1.jpeg)

- Lots of resources available
	- Presentations:<https://tinyurl.com/w5hqs55>

**EX** YouTube

• Communities of Practice Videos:<https://rb.gy/qsbno1>

Search

- Manual: <https://rb.gy/4fgydc>
- Latest News: [https://comptox.epa.gov/dashboard/news\\_info](https://comptox.epa.gov/dashboard/news_info)

![](_page_48_Picture_96.jpeg)

![](_page_48_Picture_8.jpeg)

Where are we now? Celebrating the 10th Incremental Release of the CompTox **Chemicals Dashboard** ca Unlisted

#### **CompTox Chemicals Dashboard primer videos**

The CompTox Chemicals Dashboard is a one-stop-shop for chemistry, toxicity and exposure information for over 875,000 chemicals, Data and models within the Dashboard also help with efforts to identify chemicals of most need of further testing and reducing the use of animals in chemical testing

Explore the wealth of data and features available in the CompTox Chemicals Dashboard with these insructional videos narrated by EPA scientists

#### **General Chemistry and Search Capabilities**

![](_page_48_Picture_97.jpeg)

## Acknowledgments

![](_page_49_Picture_1.jpeg)

- Contact: [Williams.Antony@epa.gov](mailto:Williams.Antony@epa.gov)
- Feedback and follow-up is welcomed! Your questions help.
- The dashboard is based on the efforts of many more team members than us
- Many collaborators provide data also

![](_page_49_Picture_6.jpeg)

EPA's Center for Computational Toxicology and Exposure